**March 2010** 

# **New York Adult Tobacco Survey Programmer's Handbook**

Prepared for

## **New York State Department of Health**

Corning Tower, Room 710 Albany, NY 12237-0676

Prepared by

## **RTI International**

3040 Cornwallis Road Research Triangle Park, NC 27709

RTI Project Number 0211568.002.016

 RTI Project Number 0211568.002.016

# **New York Adult Tobacco Survey Programmer's Handbook**

**March 2010**

Prepared for

## **New York State Department of Health**

Corning Tower, Room 710 Albany, NY 12237-0676

Prepared by

#### **RTI International**

3040 Cornwallis Road Research Triangle Park, NC 27709

\_\_\_\_\_\_\_\_\_\_\_\_\_\_\_\_\_\_\_\_\_\_\_\_\_\_\_\_\_\_\_\_\_

RTI International is a trade name of Research Triangle Institute.

## **Contents**

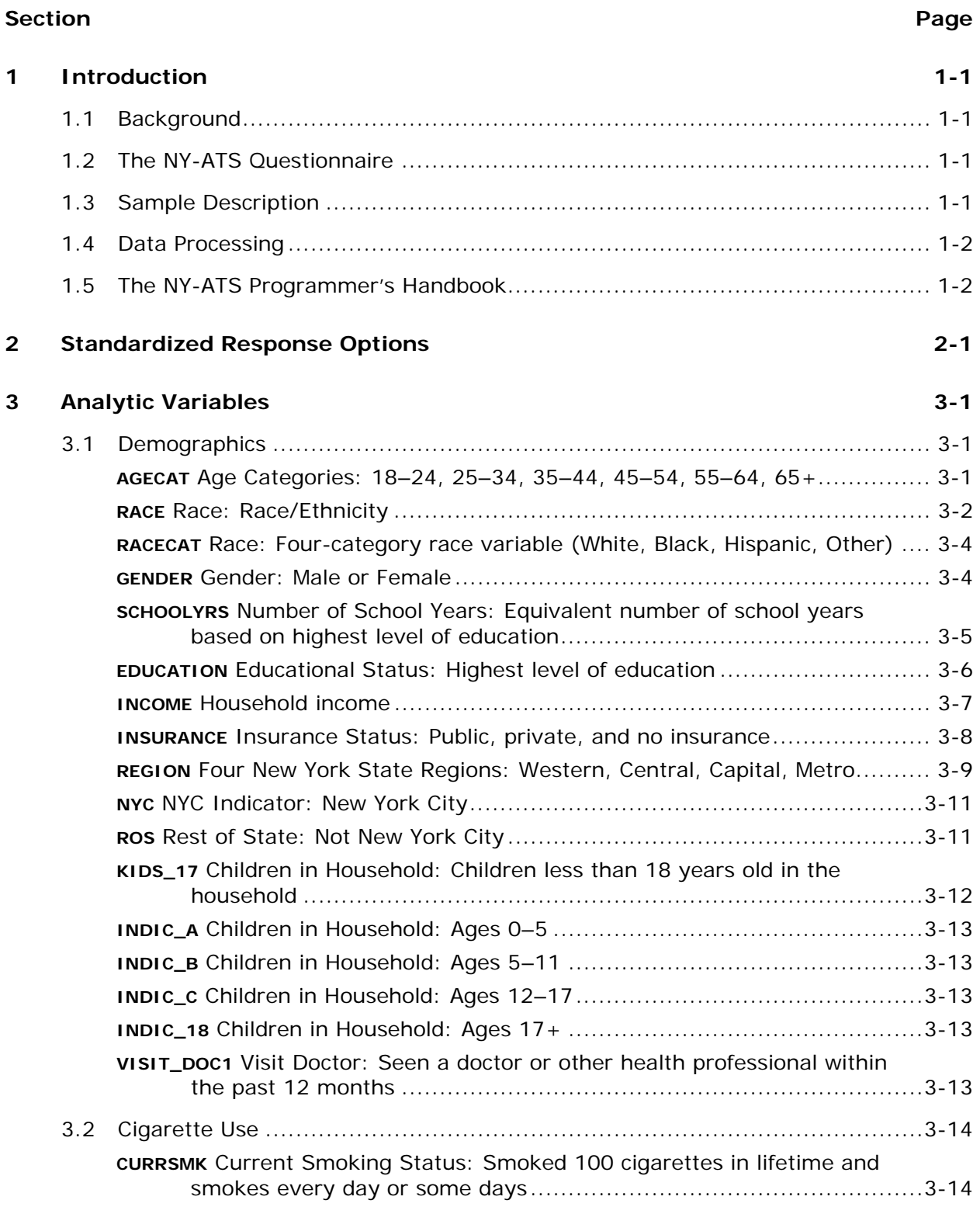

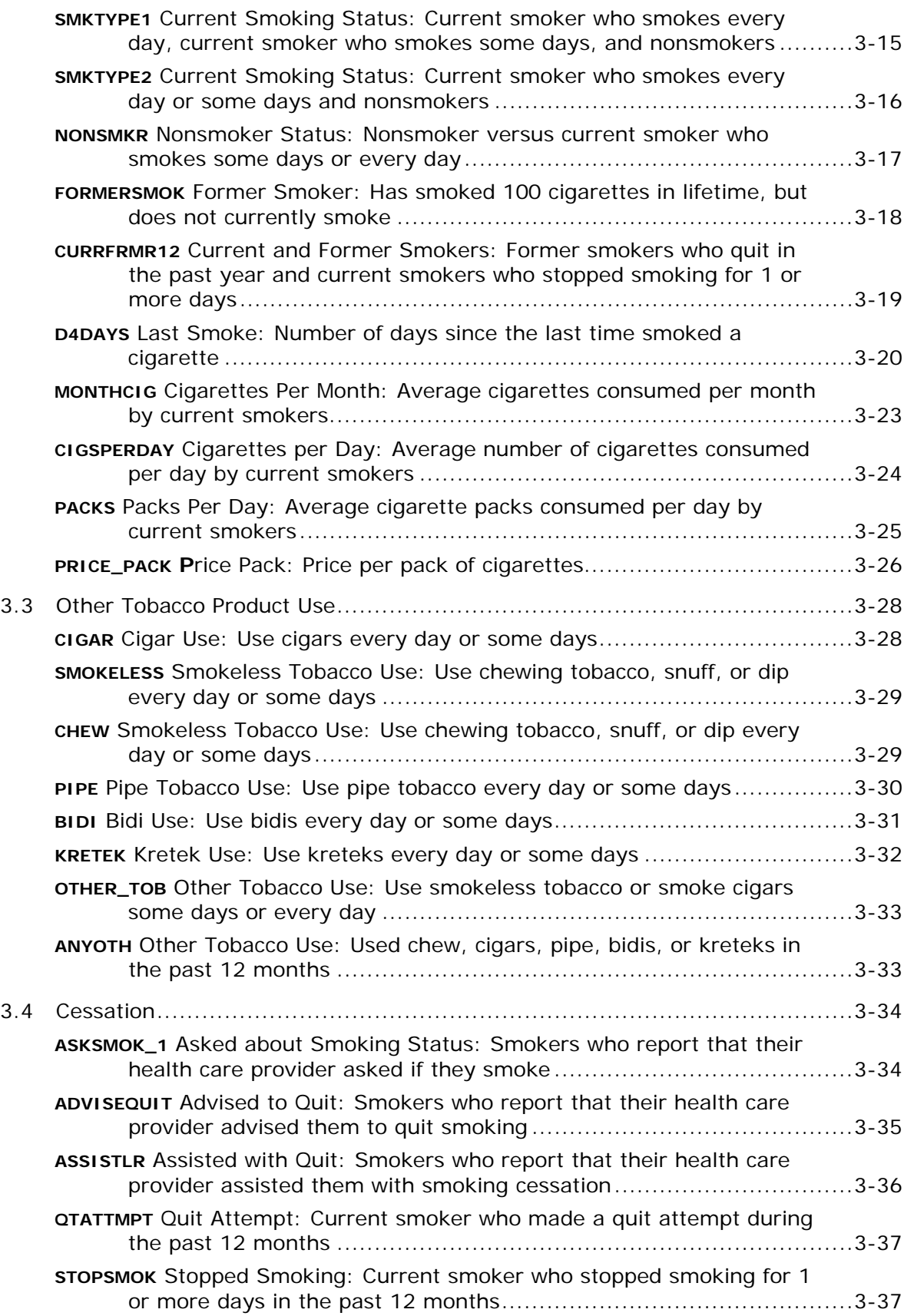

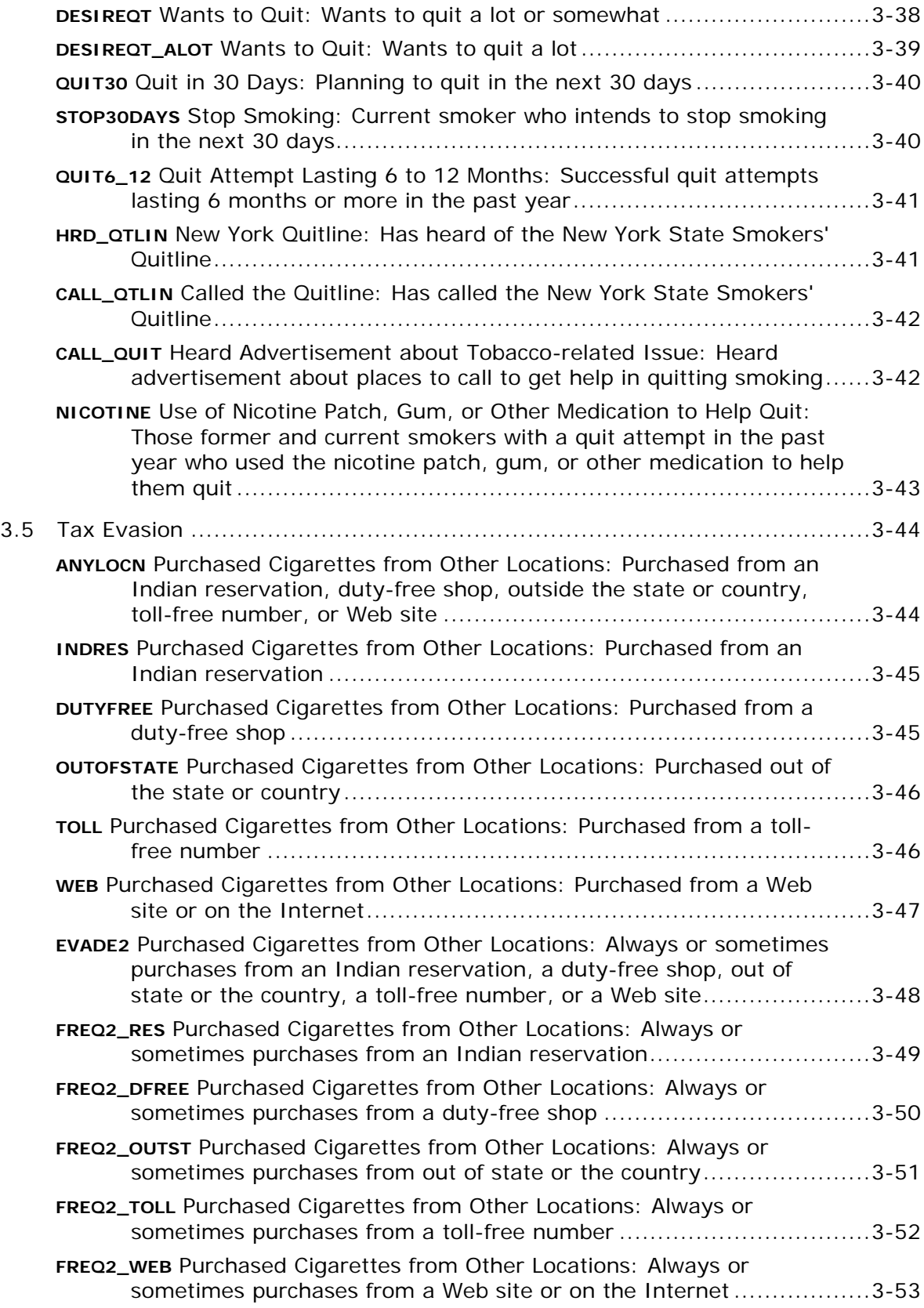

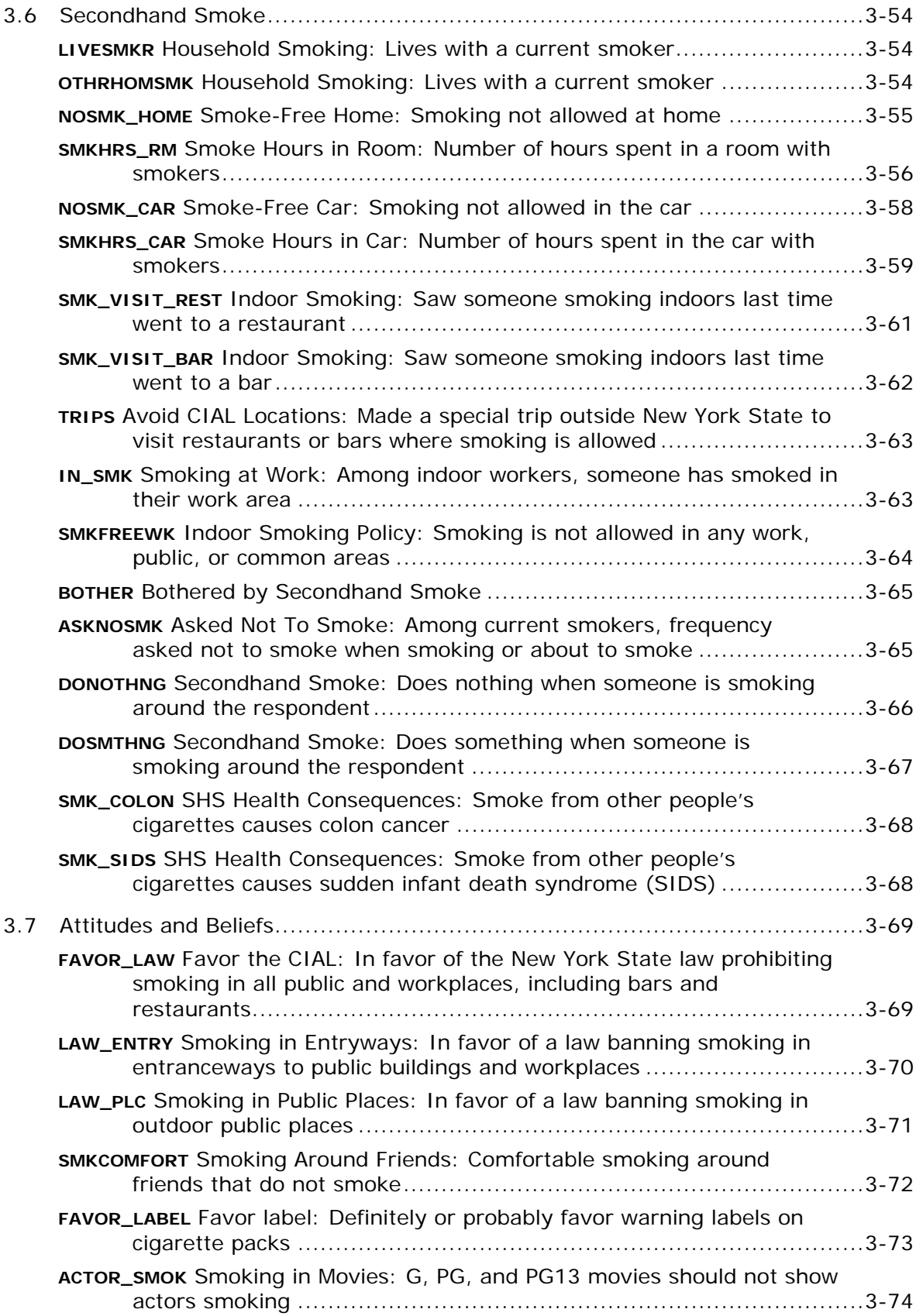

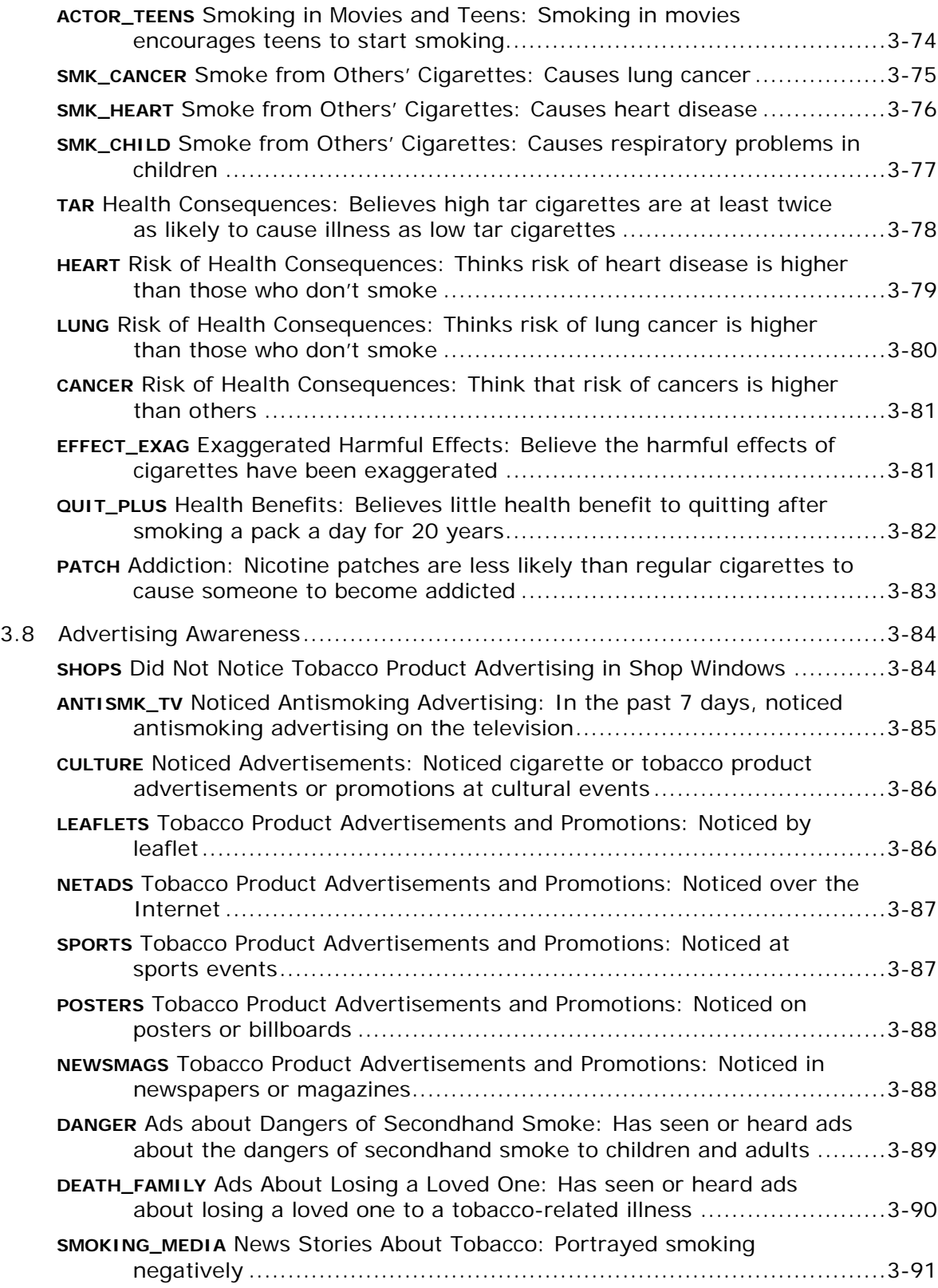

## **1. Introduction**

## *1.1 Background*

The New York Adult Tobacco Survey (NY-ATS) is fielded quarterly to the noninstitutionalized adult population, aged 18 years or older, in New York State. Since Quarter 3, 2003, RTI International (RTI) has worked in conjunction with the New York Tobacco Control Program (NY TCP) to field and analyze the NY-ATS. The primary goal of the NY-ATS is to assess (a) adult attitudes and beliefs toward, and use of, tobacco; (b) purchasing behavior and cessation attempt behavior among adult smokers; (c) health status and problems among all respondents; (d) attitudes toward, and exposure to, secondhand smoke; (e) perceptions of risk related to tobacco use; (f) recollection of exposure to tobacco or antitobacco advertising; and (g) attitudes toward newly promulgated secondhand smoking policies. Questions meant to address each of these topics are included for multiple quarters. Some measures have been included since inception (e.g., current smoking status); however, many questions are included for a shorter period of time.

## *1.2 The NY-ATS Questionnaire*

The questionnaire takes approximately 20 to 30 minutes to complete and comprises demographic, attitudinal, and behavioral questions. The questionnaire includes skip patterns to ensure that only pertinent questions are asked of each respondent (e.g., a nonsmoker will not be asked when they last smoked). Using both computer-aided telephone interviewing (CATI) technology and trained personnel, interviews are conducted employing the standardized survey instrument in either English or Spanish. The interviews are completed within each quarter, and calls are made 7 days per week during daytime and evening hours. Before the beginning of each quarterly survey, any additions or deletions to the NY-ATS are approved by both the RTI and the New York State Department of Health institutional review boards (IRBs).

## *1.3 Sample Description*

The NY-ATS is a list-assisted random-digit-dial (RDD) survey. The eligible population is New York State residents that are civilians at least 18 years old. In the NY-ATS, listed households are oversampled. Also, smokers are oversampled by oversampling geographical designations (block groups and counties) that have lower percentages of baccalaureate graduates.

Sampling weights are created so the sample can be used to make population-level estimates. First, a subject's initial weight is defined as the inverse of the probability of selection. After the initial design weights are calculated, we perform nonresponse adjustments using current census projections based on the 2000 census data. Then adjustments are made for household size and number of telephone lines. Finally, the

weights are poststratified to population totals based on combinations of age, race/ethnicity, gender, and geographical region.

## *1.4 Data Processing*

Data processing is an important part of any survey and is performed each quarter. Once data are delivered to RTI, skip pattern checks (e.g., smoking-related questions are not asked of nonsmokers), consistency edits (e.g., date of last cigarette does not exceed age first smoked a cigarette), and response-code range checks (e.g., a four-category question does not have five responses) are performed. By checking skip patterns, consistency, and response-code ranges, we reduce interviewer, data entry, and skip errors. In addition, "other" responses are recoded when applicable, and "don't know" and "refused" responses are uniformly recoded to simplify analyses.

## *1.5 The NY-ATS Programmer's Handbook*

The annual programmer's handbook outlines standard analysis variables, grouped by topic, included in the NY-ATS. Information provided for each variable includes analytic variable name, a brief description, variables used for creation, survey question information (i.e., availability and survey question text), Stata code, and response options (Section 3). Common survey question answers (e.g., Yes, No, Don't know, Refused) are abbreviated and listed in Section 2.

## **2. Standardized Response Options**

#### YNDKRF

- 1 Yes
- 2 No
- −1 Don't know
- −2 Refused

#### **AGREESCL**

- 1 Strongly agree
- 2 Agree
- 3 Disagree
- 4 Strongly disagree
- −1 Don't know
- −2 Refused

## ASRN

- 1 All the time
- 2 Sometimes
- 3 Rarely
- 4 Never
- −1 Don't know
- −2 Refused

## ELON

- 1 Two–three times per day
- 2 Every day
- 3 Once per week
- 4 Less than once per week
- 5 Never
- −1 Don't know
- −2 Refused

## ELON NA

- 1 Two–three times per day
- 2 Every day
- 3 Once per week
- 4 Less than once per week
- 5 Never
- 6 Not applicable
- −1 Don't know
- −2 Refused

## **3. Analytic Variables**

#### *3.1 Demographics*

#### **AGECAT**

**Age Categories: 18–24, 25–34, 35–44, 45–54, 55–64, 65+** 

Variables Used a1

#### Survey Question Information

*2003Q3 to present*

A1. What is your age? [RANGE 18–96] 97 97 or Older −1 Don't know −2 Refused

## Stata Code

generate agecat = 1 if a1 > = 18 & a1  $\leq$  24; replace agecat = 2 if a1 > = 25 & a1 <= 34; replace agecat = 3 if a1 > = 35 & a1 <= 44; replace agecat = 4 if a1 > = 45 & a1 <= 54; replace agecat = 5 if a1 > = 55 & a1 <= 64; replace agecat = 6 if a1 >= 65 & a1  $\leftarrow$ .; replace agecat =  $-1$  if a1 =  $-1$ ; replace agecat =  $-2$  if a1 =  $-2$ ; replace agecat =  $\text{if } a1 == 1$ ;

Possible Responses

 $1 = 18-24$  years old  $2 = 25 - 34$  $3 = 35 - 44$  $4 = 45 - 54$  $5 = 55 - 64$  $6 = 65+$ 

## **RACE Race: Race/Ethnicity**

Variables Used a2, rca31, rca32, rca33, rca34, rca35, rca36, a4

**Survey Questions** 

*2003Q3 to present* 

A2. Are you Hispanic or Latino? YNDKRF

## *2003Q3 to present*

- A3. Which one or more of the following would you say is your race?
	- 1 [rca31] White
	- 2 [rca32] Black or African American
	- 3 [rca33] Asian
	- 4 [rca34] Native Hawaiian or Other Pacific Islander
	- 5 [rca35] American Indian, Alaska Native
	- 6 [rca36] Other (specify)
	- −1 Don't know
	- −2 Refused

## *2003Q3 to present*

A4. Which one of these groups would you say **best** represents your race?

- 1 White
- 2 Black or African American
- 3 Asian
- 4 Native Hawaiian or Other Pacific Islander
- 5 American Indian, Alaska Native
- 6 Other (specify)
- −1 Don't know
- −2 Refused

Stata Code generate race = 1 if  $a2 == 1$ ; replace race = 2 if rca31 =  $1 \&$  rca32 =  $0 \&$  rca33 =  $0 \&$  rca34 =  $0 \&$  rca35 =  $0 \&$ rca36 == 0 & a2 == 2; replace race = 3 if rca32 == 1 & rca31 == 0 & rca33 == 0 & rca34 == 0 & rca35 == 0 & rca36 == 0 & a2 == 2; replace race = 4 if rca33 =  $1 \&$  rca31 =  $0 \&$  rca32 =  $0 \&$  rca34 =  $0 \&$  rca35 =  $0 \&$ rca36 == 0 & a2 == 2; replace race = 5 if rca34 =  $1 \&$  rca31 =  $0 \&$  rca32 =  $0 \&$  rca33 =  $0 \&$  rca35 =  $0 \&$ rca36 == 0 & a2 == 2; replace race = 6 if rca35 == 1 & rca31 == 0 & rca32 == 0 & rca33 == 0 & rca34 == 0 & rca36 == 0 & a2 == 2; replace race = 7 if rca36 =  $1 \&$  rca31 =  $0 \&$  rca32 =  $0 \&$  rca33 =  $0 \&$  rca34 =  $0 \&$ rca35 =  $0 & a2 = 2$ ; replace race = a4+1 if race == . & a4>0 & a4 <= 6 & a2 == 2; replace race = 3 if rca31 =  $1 \&$  rca32 =  $1 \&$  rca33 =  $0 \&$  rca34 =  $0 \&$  rca35 =  $0 \&$ rca36 == 0 & a2 == 2 & race == .; replace race = 4 if rca31 =  $1 \&$  rca32 =  $0 \&$  rca33 =  $1 \&$  rca34 =  $0 \&$  rca35 =  $0 \&$ rca36 == 0 & a2 == 2 & race == .; replace race = 5 if rca31 =  $1 \& \text{rca}32 = 0 \& \text{rca}33 = 0 \& \text{rca}34 = 1 \& \text{rca}35 = 0 \&$ rca36 == 0 & a2 == 2 & race == .; replace race = 6 if rca31 == 1 & rca32 == 0 & rca33 == 0 & rca34 == 0 & rca35 == 1 & rca36 == 0 & a2 == 2 & race == .; replace race = 7 if rca31 =  $1 \&$  rca32 =  $0 \&$  rca33 =  $0 \&$  rca34 =  $0 \&$  rca35 =  $0 \&$ rca36 == 1 & a2 == 2 & race == .; Possible Responses  $1 =$ Hispanic

- 
- $2$  = White, non-Hispanic
- $3 = Black$ , non-Hispanic
- $4 =$ Asian, non-Hispanic
- 5 = Native Hawaiian/Pacific Islander, non-Hispanic
- 6 = Native American/Alaska Native, non-Hispanic
- $7 =$  Other, non-Hispanic

## **RACECAT Race: Four-category race variable (White, Black, Hispanic, Other)**

Variables Used race

Survey Questions Not applicable

Stata Code generate racecat = 1 if race  $== 2$ ; replace racecat = 2 if race == 3; replace racecat =  $3$  if race == 1; replace racecat = 4 if racecat ==  $\therefore$ 

Possible Responses

- $1 =$  White, non-Hispanic
- $2 = Black$ , non-Hispanic
- $3$  = Hispanic
- $4 =$  Other, non-Hispanic

## **GENDER Gender: Male or Female**

Variables Used a6

Survey Questions *2003Q3 to present* A6. For survey purposes, I need to confirm if you are male or female. 1 Male 2 Female

- −1 Don't know
- 
- −2 Refused

Stata Code generate gender = 1 if  $a6 == 1$ ; replace gender = 0 if a6 =  $2$ ;

Possible Responses  $0$  = Female  $1 = Male$ 

## **SCHOOLYRS**

## **Number of School Years: Equivalent number of school years based on highest level of education**

Variables Used

a5

## **Survey Questions**

*2003Q3 to present*

A5. What is the highest level of school that you completed or the highest degree you received?

- 1 Never attended school or only attended kindergarten
- 2 Grade 1 through 8 (elementary school)
- 3 Grade 9 through 12 (some high school)
- 4 Grade 12 (high school graduate)
- 5 GED
- 6 Some technical or vocational school
- 7 Some college, no degree
- 8 AA; technical or vocational school
- 9 AA; academic
- 10 BA, BS (college graduate)
- 11 At least some graduate or professional school
- 12 Graduate or professional degree
- −1 Don't know
- −2 Refused

## Stata Code

generate schoolyrs = 1 if a5 =  $1 \mid a5$  = 2; replace schoolyrs = 2 if a5 =  $3$ ; replace schoolyrs = 3 if a5 =  $4 \mid a5$  = 5; replace schoolyrs = 4 if a5 >= 6 & a5 <= 9; replace schoolyrs = 5 if a5 > = 10 & a5 <= 12; replace schoolyrs =  $-1$  if a5 =  $-1$ ; replace schoolyrs =  $-2$  if a5 =  $-2$ ; replace schoolyrs = . if a5 == .;

- $1 =$  Elementary school or less
- $2 =$  Some high school
- 3 = High school graduate or GED
- 4 = Some technical, vocational, college, or AA but no degree
- 5 = College graduate or at least some graduate or professional school, graduate, or professional degree

## **EDUCATION Educational Status: Highest level of education**

Variables Used

a5

Survey Questions

*2003Q3 to present* 

A5. What is the highest level of school you completed or the highest degree you received?

- 1 Never attended school or only attended kindergarten
- 2 Grade 1 through 8 (elementary school)
- 3 Grade 9 through 12 (some high school)
- 4 Grade 12 (high school graduate)
- 5 GED
- 6 Some technical or vocational school
- 7 Some college, no degree
- 8 AA; technical or vocational school
- 9 AA; academic
- 10 BA, BS (college graduate)
- 11 At least some graduate or professional school
- 12 Graduate or professional degree
- −1 Don't know
- −2 Refused

Stata Code

generate education = 1 if a5 >= 1 & a5 <= 3; replace education = 2 if a5 =  $4 \mid a5$  = 5; replace education = 3 if a5 >= 6 & a5 <= 9; replace education = 4 if a5 >= 10 & a5 <= 12; replace education =  $-1$ if a5 =  $-1$ ; replace education =  $-2$  if a5 =  $-2$ ; replace education = . if  $a5 ==$  .;

- $1 =$  Less than high school
- $2 =$ High school
- $3$  = Some college
- $4 =$ College degree or more

## **INCOME Household income**

Variables Used l3, l6, l7, l8, l9, l10

Survey Questions

*2003Q3 to present*

L3. Was your annual household income from all sources during (year) more or less than \$30,000?

- 1 \$30,000 or more
- 2 Less than \$30,000
- −1 Don't know
- −2 Refused

*2003Q3 to present* 

- L6. Was your total household income more than \$40,000? YNDKRF
- L7. Was your total household income more than \$50,000? YNDKRF
- L8. Was your total household income more than \$60,000? YNDKRF
- L9. Was your total household income more than \$70,000? YNDKRF
- L10. Was your total household income more than \$90,000? YNDKRF

## Stata Code

generate income = 1 if  $13 == 2$ ; replace income = 2 if (13 = 1) & (16 = 2 | 17 = 2 | 18 = 2); replace income = 3 if (18 = 1) & (19 = 2 | 110 = 2); replace income  $= 4$  if  $110 == 1$ ; generate incmiss  $=$  (income  $=$  .); replace income  $= 5$  if incmiss  $= 1$ ;

- $1 =$  Less than \$30,000
- $2 = $30,000 59,999$
- $3 = $60,000 89,999$
- $4 = $90,000$  and more
- $5$  = Missing income

## **INSURANCE Insurance Status: Public, private, and no insurance**

Variables Used

a8, a9

Survey Questions

*2003Q3 to present* 

A8. Are you currently covered by any kind of health insurance, that is any policy or program that provides or pays for medical care? YNDKRF

## *2003Q3 to present*

A9. What type of health care coverage do you use to pay for most of your medical care?

- 1 Private insurance coverage
- 2 Medicare
- 3 Medicaid or Medical Assistance
- 4 Military, CHAMPUS, TriCare, or the VA
- 5 Indian Health Service
- 6 None
- 7 Other
- −1 Don't know
- −2 Refused

Stata Code

generate insurance = 1 if (a9 =  $2 | a9 = 3 | a9 = 4 | a9 = 5 | a9 = 8$ ); replace insurance =  $2$  if a $9 = 1$ ; replace insurance = 3 if (a9 =  $-6$  | a8 =  $2$ );

Possible Responses

1 = Public (Medicare, Medicaid or Medical Assistance, Military, CHAMPUS, TriCare, the VA, or Indian Health Service)

- $2$  = Private
- $3 = None$

## **REGION**

## **Four New York State Regions: Western, Central, Capital, Metro**

Variables Used a10, a10code, geostr, wave, year

**Survey Questions** 

*2003Q3 to 2004Q2*

A10. What county do you live in?

[Ranges New York State county names]

- −1 Don't know
- −2 Refused

*2003Q3 to present*  A10code. What county do you live in? [Ranges New York State county FIPS codes] −1 Don't know −2 Refused Stata Code generate region  $=$  .;

```
 * 2003 
  ------;
```
 foreach x in Niagara Orleans Erie Genesee Wyoming Chautauqua Cattaraugus Allegany Monroe Wayne Livingston Ontario Yates Seneca Steuben Schuyler Chemung {; replace region = 1 if a10 = " $x$ " & year = 2003; };

```
 foreach x in "St. Lawrence" Jefferson Lewis Oswego Cayuga Onondaga 
   Madison Oneida Herkimer Tompkins Cortland Chenango Tioga Broome {; 
  replace region = 2 if a10 == ""x" & year == 2003;
 };
```
 foreach x in Franklin Clinton Hamilton Essex Warren Fulton Montgomery Saratoga Washington Otsego Schoharie Schenectady Albany Rensselaer Delaware Greene Columbia {; replace region = 3 if a10 == "'x" & year == 2003; };

```
 foreach x in Sullivan Ulster Dutchess Orange Putnam Westchester 
   Rockland New Kings Richmond Bronx Queens Nassau Suffolk {; 
  replace region = 4 if a10 = "x" & year = 2003;
 };
```

```
 * 2004 to 2007Q3
```

```
 ------------------------; 
replace region = 1 if (geostr == 1 | geostr == 2) | (geostr == 11 | geostr == 12);
replace region = 2 if (geostr = 7 \mid geostr = 8 \mid (geostr = 15 \mid geostr = 16);
replace region = 3 if (geostr = 5 \mid geostr = 6 \mid (geostr = 13 \mid geostr = 14);
replace region = 4 if (geostr = -3 | geostr = -4) | (geostr = -9 | geostr = 10);
  tab wave region, m; 
 * 2007 Q4 to present 
  --------------------------; 
replace region = 1 if wave > = 18 & inlist(a10code,3,9,13,15,29,37,51,55,63,69,73,97,99,101,117,121,123); 
replace region = 2 if wave > = 18 & inlist(a10code,7,11,17,23,43,45,49,53,65,67,75,89,107,109); 
replace region = 3 if wave > = 18 & inlist(a10code,1,19,21,25,31,33,35,39,41,57,77,83,91,93,95,113,115); 
replace region = 4 if wave > = 18 & inlist(a10code,5,27,47,59,61,71,79,81,85,87,103,105,111,119);
```
Possible Responses

tab wave region, m;

- $1 =$ Western
- $2 =$  Central
- $3$  = Capital
- $4 =$ Metro

## **NYC NYC Indicator: New York City**

Variables Used a10code, areacode

Survey Questions

*2003Q3 to present*  A10code. What county do you live in? [Ranges New York State county FIPS codes]

- −1 Don't know
- −2 Refused

Stata Code

generate NYC = 1 if (a10code == 5 | a10code == 47 | a10code == 61 | a10code == 81 |  $a10code == 85$ ; replace NYC = 0 if NYC  $\sim$  = 1 & a10code  $\sim$  = . & a10code > 0; replace NYC = 1 if NYC == . & inlist(areacode,  $212,347,646,718,917$ ); replace NYC = 0 if NYC == . & inlist(areacode, 315, 516, 518, 585, 607, 631, 716, 845, 914);

Possible Responses  $0 =$ Rest of State  $1 = NVC$ 

## **ROS Rest of State: Not New York City**

Variables Used NYC

**Survey Questions** Not applicable

Stata Code generate  $ROS = (NYC == 0);$ replace  $ROS = .$  if  $NYC = ::$ 

Possible Responses  $0 = N<sub>YC</sub>$  $1 =$ Rest of State

## **KIDS\_17 Children in Household: Children less than 18 years old in the household**

Variables Used l2a, l2b, l2c

Survey Questions *2003Q3 to present* L2. How many children live in your household who are… L2a. …younger than 5 years old? [Range 0–10] −1 Don't know −2 Refused L2b. …5 through 11 years old? [Range 0–10] −1 Don't know −2 Refused L2c. …12 to 17 years old? [Range 0–10] −1 Don't know −2 Refused Stata Code generate kids  $5 = (12a \ge 1);$ replace kids  $5 =$ . if (l2a < 0 | l2a == .); generate kids5  $11 = (12b \ge 1);$ replace kids5  $11 = .$  if  $(12b < 0 | 12b == .);$ generate kids12  $17 = (12c \ge 1);$ replace kids12  $17 =$ . if  $(12c < 0 | 12c = 0)$ ; generate kids  $17 = 1$  if (kids  $5 == 1$  | kids $5$   $11 == 1$  | kids 12  $17 == 1$ ); replace kids  $\overline{17} = 0$  if (kids  $\overline{5} == 0$  & kids $\overline{5} = 11 == 0$  & kids $12$   $17 == 0$ ); Possible Responses

 $0 = No$  children in household  $1 =$ Children less than 18 years old in household

#### **INDIC\_A Children in Household: Ages 0–5**

**Notes** 

See KIDS 17 (Now referred to as KIDS 5)

#### **INDIC\_B Children in Household: Ages 5–11**

Notes

See KIDS 17 (Now referred to as KIDS5 11)

## **INDIC\_C Children in Household: Ages 12–17**

Notes See KIDS 17 (Now referred to as KIDS12 17)

## **INDIC\_18 Children in Household: Ages 17+**

**Notes** See KIDS 17 (Now referred to as KIDS 17)

## **VISIT\_DOC1 Visit Doctor: Seen a doctor or other health professional within the past 12 months**

Variables Used d15

**Survey Questions** 

*2003Q3 to present* 

D15. In the past 12 months, have you seen a doctor, nurse, or other health professional to get any kind of care for yourself? YNDKRF

Stata Code generate visit  $doc1 = (d15 == 1);$ replace visit  $doc1 = .$  if  $(d15 < 0 | d15 == .);$ 

Possible Responses  $0 =$  Has not seen a health professional  $1 =$  Has seen a health professional

## *3.2 Cigarette Use*

#### **CURRSMK**

**Current Smoking Status: Smoked 100 cigarettes in lifetime and smokes every day or some days** 

Variables Used b1, b2, b3

## Survey Questions

*2003Q3 to present*

B1. Have you smoked at least 100 cigarettes in your entire life? YNDKRF

## *2003Q3 to present*

B2. Do you now smoke every day, some days, or not at all?

- 1 Every day
- 2 Some days
- 3 Not at all
- −1 Don't know
- −2 Refused

*2003Q3 to present*

B3. Have you smoked a cigarette, even 1 or 2 puffs? YNDKRF

## Stata Code

generate currsmk = (b1 = 1) & (b2 = 1 | b2 = 2); replace currsmk = . if  $(b1 < 0 | b2 < 0 | b3 < 0 | b3 = .)$ ;

Possible Responses  $0 =$ Nonsmoker  $1$  = Current smoker

## **SMKTYPE1**

## **Current Smoking Status: Current smoker who smokes every day, current smoker who smokes some days, and nonsmokers**

Variables Used b1, b2, b3

Survey Questions

*2003Q3 to present*

B1. Have you smoked at least 100 cigarettes in your entire life? YNDKRF

## *2003Q3 to present*

B2. Do you now smoke every day, some days, or not at all?

- 1 Every day
- 2 Some days
- 3 Not at all
- −1 Don't know
- −2 Refused

## *2003Q3 to present*

B3. Have you ever smoked a cigarette, even 1 or 2 puffs? YNDKRF

#### Stata Code

generate smktype $1 = 1$  if (b1 =  $1 \& b2 = 1$ ); replace smktype1 = 2 if (b1 =  $= 1 \& b2 = 2$ ); replace smktype1 = 3 if (b1 =  $(1 \& b2 = 3) | (b1 = 2) | (b3 = 2);$ 

- $1 =$  Has smoked 100 cigarettes in lifetime and now smokes every day
- $2 =$  Has smoked 100 cigarettes in lifetime and now smokes some days
- 3 = Has smoked 100 cigarettes in lifetime and does not smoke now or has not smoked 100 cigarettes in lifetime or has not smoked even 1 or 2 puffs

#### **SMKTYPE2**

## **Current Smoking Status: Current smoker who smokes every day or some days and nonsmokers**

Variables Used

b1, b2, b3

**Survey Questions** 

*2003Q3 to present*

B1. Have you smoked at least 100 cigarettes in your entire life? YNDKRF

## *2003Q3 to present*

B2. Do you now smoke every day, some days, or not at all?

- 1 Every day
- 2 Some days
- 3 Not at all
- −1 Don't know
- −2 Refused

#### *2003Q3 to present*

B3. Have you ever smoked a cigarette, even 1 or 2 puffs? YNDKRF

#### Stata Code

generate smktype $2 = 1$  if currsmk  $== 1$ ; replace smktype2 = 2 if (b1 =  $1 \& b2 = 3$ ); replace smktype2 = 3 if (b1 =  $2 | b3 == 2$ );

Possible Responses

1 = Has smoked 100 cigarettes in lifetime and now smokes every day or some days

 $2 =$  Has smoked 100 cigarettes in lifetime and does not smoke now

3 = Has not smoked 100 cigarettes in lifetime or has not smoked even 1 or 2 puffs

#### **NONSMKR**

**Nonsmoker Status: Nonsmoker versus current smoker who smokes some days or every day** 

Variables Used currsmk

**Survey Questions** Not applicable

Stata Code generate nonsm $kr = (currsmk == 0);$ replace nonsmkr =  $\alpha$  if currsmk ==  $\alpha$ ;

Possible Responses  $0$  = Current smoker  $1 =$ Nonsmoker

## **FORMERSMOK Former Smoker: Has smoked 100 cigarettes in lifetime, but does not currently smoke**

Variables Used b1, b2, b3, wave

**Survey Questions** *2003Q3 to present* B1. Have you smoked at least 100 cigarettes in your entire life? YNDKRF

#### *2003Q3 to present*

B2. Do you now smoke every day, some days, or not at all?

- 1 Every day
- 2 Some days
- 3 Not at all
- −1 Don't know
- −2 Refused

#### *2003Q3 to present*

B3. Have you smoked a cigarette, even 1 or 2 puffs? YNDKRF

Stata Code

generate formersmok =  $(b1 == 1 \& b2 == 3);$ replace formersmok = . if  $(b1 < 0 | b2 < 0 | b3 < 0 | b3 = 0)$  & (wave >= 8); replace formersmok = . if  $(b1 < 0 | b1 == .)$  & wave  $\geq 1$  & wave  $\leq 7$ ; replace formersmok = . if  $b3 = 1 \& b1 = . \& b2 = .$ ; replace formersmok = . if  $b2 < 0$ ;

Possible Responses

 $0 =$  Never smoker, current smoker, or has not smoked 100 cigarettes in lifetime 1 = Has smoked 100 cigarettes in lifetime and does not smoke now

## **CURRFRMR12**

**Current and Former Smokers: Former smokers who quit in the past year and current smokers who stopped smoking for 1 or more days** 

Variables Used d1, formersmok, d4days, currsmk

## **Survey Questions**

*2003Q3 to present*

D1. During the past 12 months, have you stopped smoking for 1 day or longer because you were trying to quit smoking? YNDKRF

## Stata Code

generate currfrmr12 = ((formersmok == 1 & d4days  $> = 0$  & d4days < 365) | (currsmk == 1 & d1 = 1));

## Possible Responses

1 = Former smokers who quit in the past 12 months and current smokers who have stopped smoking for 1 or more days in the past 12 months because trying to quit  $0 =$  All remaining nonsmokers, former smokers, and current smokers

## **D4DAYS**

## **Last Smoke: Number of days since the last time smoked a cigarette**

#### Variables Used

d4\_number, d4\_unit, d4a, d4b, d4c, d4d, d4e, formersmok, a1

Survey Questions

*2003Q3 to 2006Q4*

D4. About how long has it been since you last smoked cigarettes even a puff? D4\_number. Number of units since last smoked cigarettes even a puff.

[Hours range 0–24]

[Days range 0–10]

[Weeks range 0–52]

[Months range 0–12]

- [Years range 0–97]
- −1 Don't know
- −2 Refused

D4\_unit. Type of unit since last smoked cigarettes even a puff.

- 1 Hours
- 2 Days
- 3 Weeks
- 4 Months
- 5 Years

#### *2004Q3 to present*

D4. About how long has it been since you last smoked cigarettes even a puff? D4a. Hours

- [Range 0–24]
- −1 Don't know
- −2 Refused

#### D4b. Days

- [Range 0–10]
- −1 Don't know
- −2 Refused

#### D4c. Weeks

[Range 0–52]

- −1 Don't know
- −2 Refused

D4d. Months

[Range: 0–12]

−1 Don't know

−2 Refused

D4e. Years

[Range 0–97]

−1 Don't know

−2 Refused

#### *2003Q3 to present*

A1. What is your age? [RANGE 18–96] 97 97 or Older

−1 Don't know

−2 Refused

#### Stata Code

generate  $y = d4$  number; replace y = . if (d4\_number > 97 | d4\_number < 0);

```
generate d4days = y/24 if d4 unit == 1;
replace d4days = y if d4 unit == 2;
replace d4days = y*7 if d4 unit == 3;
replace d4days = 30 if d4 unit == 3 & d4 numb == 4;
replace d4days = 60 if d4 unit == 3 & d4 numb == 8;
replace d4days = 90 if d4 unit == 3 & d4 numb == 12;
replace d4days = 120 if d4 unit == 3 & d4 numb == 16;
replace d4days = y*30 if d4 unit == 4;
replace d4days = 365 if d4 unit == 4 & d4 numb == 12;
replace d4days = (365<sup>*</sup>y) if d4 unit == 5;
replace d4days = . if (d4_number > 97 | d4_number < 0);
replace d4days =. if (d4_unit == .) | (d4_unit < 0);
replace d4days=. if formersmok \sim=1;
```

```
foreach x of varlist d4a d4b d4c d4d d4e \{;
format `x' %9.0g;
};
```
generate  $d4ax = d4a/24$ ; replace  $d4ax = 0$  if  $d4a < 0$ ;

generate  $d4bx = d4b$ ;

```
generate d4cx = d4c*7;
replace d4cx = 30*(d4c/4) if (round(d4c/4, 1)) == (d4c/4);
generate d4dx = 30 * d4d;
replace d4dx = 365*(d4d/12) if (round(d4d/12, 1)) == (d4d/12);
generate d4ex = 365 * d4e;
foreach x in a b c d e \{;
replace d4'x'x = 0. if (d4'x' < 0 | d4'x' > 97);
}; 
egen d4 days = rowtotal(d4*x);
replace \overline{d4} days = . if formersmok == 1 & d4_days == 0;
replace d4_days = . if formersmok\sim=1;
replace d4 days = d4days if wave \leq = 4 & d4 days == .;
replace d4 days = . if (d4 days > (a1*365 – 1825)) & a1 >= 0;
note d4 days: "Set to missing if age of last smoke less than the respondent at age 5.";
```
drop d4days; rename d4 days d4days;

Possible Responses Continuous = Number of days since last cigarette

## **MONTHCIG Cigarettes Per Month: Average cigarettes consumed per month by current smokers**

Variables Used

b2, b4, b5, b6, currsmk

**Survey Questions** 

*2003Q3 to present*

B2. Do you now smoke every day, some days, or not at all?

- 1 Every day
- 2 Some days
- 3 Not at all
- −1 Don't know
- −2 Refused

## *2003Q3 to present*

B4. On average, in the past 30 days, about how many cigarettes a day do you now smoke?

- [Range 0–100]
- −1 Don't know
- −2 Refused

*2003Q3 to present*

B5. During the past 30 days, on how many days did you smoke cigarettes?

- [Range 0–30]
- −1 Don't know
- −2 Refused

## *2003Q3 to present*

B6. On the average, on the days when you smoked during the past 30 days, about how many cigarettes did you smoke a day?

[Range 0–100]

- −1 Don't know
- −2 Refused

Stata Code generate cigpday =  $b4$  if  $b2 == 1$ ; replace cigpday = b6 if b2 =  $2$ ; replace cigpday = . if currsmk  $\sim= 1$ ; replace cigpday = . if cigpday  $\leq 0$ ;

generate monthcig =  $30*$ cigpday if b2 =  $1$ ; replace monthcig =  $b5* b6$  if  $b2 == 2$ ; replace monthcig  $=$  . if cigpday  $=$  .; replace monthcig = . if  $(b5 < 0 \mid b5 == .)$  &  $b2 == 2$ ; replace monthcig  $=$  . if monthcig  $== 0$ ; replace monthcig = . if currsmk  $\sim= 1$ ; replace monthcig = 1800 if monthcig > 1800 & monthcig  $\sim$  = .;

Possible Responses Continuous = Number of cigarettes per month

## **CIGSPERDAY Cigarettes per Day: Average number of cigarettes consumed per day by current smokers**

Variables Used monthcig

**Survey Questions** Not applicable

Stata Code generate cigsperday =  $(montheig/30)$ ; replace cigsperday = . if monthcig  $==$ .;

Possible Responses Continuous = Number of cigarettes per day

## **PACKS Packs Per Day: Average cigarette packs consumed per day by current smokers**

Variables Used monthcig

**Survey Questions** Not applicable

Stata Code generate packs = monthcig/20;

Possible Responses Continuous = Number of packs per day

## **PRICE\_PACK Price Pack: Price per pack of cigarettes**

#### Variables Used

c2a, c2ar, c2b, c2pack, c2carton, currsmk, wave

## Survey Questions

*2003Q4* 

C2a. The last time you bought cigarettes, did you buy a pack(s) or (carton(s)?

- 1 Packs
- 2 Cartons
- −1 Don't know
- −2 Refused

## *2004Q1 to present*

C2aR. The last time you bought cigarettes for yourself, did you buy them by the carton, pack, loose out of the pack, or did you roll your own?

- 1 Carton
- 2 Pack
- 3 Loose
- 4 Roll Your Own
- −1 Don't know
- −2 Refused

*2003Q4, 2004Q1*

C2b. What price did you pay?

[Continuous]

- −1 Don't know
- −2 Refused

*2004Q2 to present* 

C2pack. What price did you pay per pack?

- [Range \$1.50 to \$12.99]
- −1 Don't Know
- −2 Refused

## *2004Q2 to present*

C2carton. What price did you pay per carton? [Range \$5.00 to \$95.00]

- −1 Don't Know
- −2 Refused
Stata Code pack = c2b if c2a == 1 & wave <= 2; replace price pack = c2b if c2ar == 2 & wave == 3; replace price pack = c2pack if c2ar == 2 & (wave >= 4); replace price pack = . if  $(c2ar < 0 | c2b < 0 |$  currsmk  $\sim = 1$ ; replace price pack = . if (c2pack < 1.50 | c2pack > 10) & (wave >= 4 & wave <= 24); replace price pack = . if (c2pack < 1.50 | c2pack > 13) & (wave >= 25);

generate price  $\text{crtn} = c2b$  if  $c2a == 2$  & wave  $\leq 2$ ; replace price  $crtn = c2b$  if  $c2ar == 1$  & wave  $== 3$ ; replace price\_crtn = c2carton if c2ar == 1 & (wave >= 4); replace price  $\text{crtn} =$ . if  $(c2ar < 0 | c2b < 0 | \text{curr} \le -1);$ replace price crtn = . if (c2carton < 10 | c2carton > 95) & (wave >= 4 & wave <= 23); replace price crtn = . if (c2carton < 5 | c2carton > 95) & (wave >= 24);

replace price pack = (price crtn/10) if (price pack == . & price crtn $\sim$ =.);

Possible Responses

 $$1.50–$9.99 = Price per pack for eigenettes through 2009Q2$  $$1.50–$12.99$  = Price per pack for cigarettes from 2009Q3 to present

# *3.3 Other Tobacco Product Use*

# **CIGAR**

# **Cigar Use: Use cigars every day or some days**

Variables Used h2, h1b, h1bx, wave

# **Survey Questions**

*2003Q3 to 2004Q2*

H2. Do you now smoke cigars, cigarillos, or little cigars every day or some days or not at all?

- 1 Every day
- 2 Some days
- 3 Not at all
- −1 Don't know
- −2 Refused

# *2004Q3 to present*

H1b. Do you now use cigars, cigarillos, or little cigars? YNDKRF

# *2004Q3 to present*

H1bx. Do you now use cigars, cigarillos, or little cigars every day or some days?

- 1 Every day
- 2 Some days
- −1 Don't know
- −2 Refused

Stata Code generate cigar = 1 if (h2 =  $1 | h2$  = 2); replace cigar = 0 if ( $h2 == 3$ ); replace cigar = 1 if ((h1bx = 1 | h1bx = 2) & wave > = 5); replace cigar = 0 if (h1b =  $= 2 \&$  wave > = 5);

Possible Responses

 $0 =$  Does not smoke cigars every day or some days

 $1 =$  Does smoke cigars every day or some days

#### **SMOKELESS Smokeless Tobacco Use: Use chewing tobacco, snuff, or dip every day or some days**

Variables Used

h1, h1a, h1ax, wave

#### **Survey Questions**

*2003Q3 to 2004Q2* 

- H1. Do you now use chewing tobacco, snuff, or dip every day, some days, or not at all?
	- 1 Every day
	- 2 Some days
	- 3 Not at all
	- −1 Don't know
	- −2 Refused

#### *2004Q3 to present*

H1a. Please tell me whether or not you now use any of the following tobacco products. Do you now use chewing tobacco, snuff, or dip? YNDKRF

#### *2004Q3 to present*

H1aX. Do you now use chewing tobacco, snuff, or dip every day or some days?

- 1 Every day
- 2 Some days
- −1 Don't know
- −2 Refused

#### Stata Code

generate smokeless = 1 if (h1 =  $1 \mid h1$  =  $2$ ); replace smokeless = 0 if (h1 =  $=$  3); replace smokeless = 1 if (h1ax =  $1 \mid h1ax == 2$ ) & (wave > = 5); replace smokeless = 0 if h1a =  $2 \& (wave \ge 5)$ ;

Possible Responses

- $0 =$  Does not use chewing tobacco, snuff, or dip every day or some days
- $1 =$  Does use chewing tobacco, snuff, or dip every day or some days

#### **CHEW**

#### **Smokeless Tobacco Use: Use chewing tobacco, snuff, or dip every day or some days**

Notes Now referred to as SMOKELESS

# **PIPE Pipe Tobacco Use: Use pipe tobacco every day or some days**

Variables Used h3, h1c, h1cx, wave

#### Survey Questions

*2003Q3 to 2004Q2* 

H3. Do you now smoke pipe tobacco every day, some days, or not at all?

- 1 Every day
- 2 Some days
- 3 Not at all
- −1 Don't know
- −2 Refused

#### *2004Q3 to 2007Q4*

H1c. Please tell me whether or not you now use any of the following tobacco products. Do you now use pipe tobacco? YNDKRF

# *2004Q3 to 2007Q4*

H1cX. Do you now use pipe tobacco every day or some days?

- 1 Every day
- 2 Some days
- −1 Don't know
- −2 Refused

# Stata Code

generate pipe = 1 if (h3 =  $1 | h3 = 2$ ); replace pipe = 0 if (h3 =  $=$  3 & wave  $\le$  = 4); replace pipe = 1 if (h1cx = = 1 | h1cx = 2) & (wave > = 5 & wave < = 18); replace pipe = 0 if (h1c =  $= 2 \& (wave \ge 5 \& wave \le 18)$ );

Possible Responses

 $0 =$  Does not use pipe tobacco every day or some days

 $1 =$  Does use pipe tobacco every day or some days

# **BIDI Bidi Use: Use bidis every day or some days**

Variables Used h4, h1d, h1dx, wave

# Survey Questions

*2003Q3 to 2004Q2* 

H4. A bidi is a flavored cigarette from India. Do you now smoke bidis every day, some days, or not at all?

- 1 Every day
- 2 Some days
- 3 Not at all
- −1 Don't know
- −2 Refused

# *2004Q3 to 2007Q4*

H1d. Please tell me whether or not you now use any of the following tobacco products. Do you now use flavored cigarettes from India called bidis? YNDKRF

# *2004Q3 to 2007Q4*

H1dX. Do you now smoke bidis every day or some days?

- 1 Every day
- 2 Some days
- −1 Don't know
- −2 Refused

Stata Code

generate bidi = 1 if ( $h4 = 1$  |  $h4 = 2$ ); replace bidi = 0 if (h4 =  $-3 \&$  wave  $\leq 4$ ); replace bidi = 1 if ((h1dx = 1 | h1dx = 2) & (wave > = 5 & wave < = 18)); replace bidi = 0 if (h1d =  $2 \& (wave \ge 5 \& wave \le 18)$ );

Possible Responses

 $\overline{0} = \overline{D}$  oes not use bidis every day or some days

 $1 =$  Does use bidis every day or some days

# **KRETEK Kretek Use: Use kreteks every day or some days**

Variables Used h5, h1e, h1ex, wave

#### Survey Questions

*2003Q3 to 2004Q2* 

H5. Do you now smoke kreteks or clove cigarettes every day, some days, or not at all?

- 1 Every day
- 2 Some days
- 3 Not at all
- −1 Don't know
- −2 Refused

# *2004Q3 to 2007Q4*

H1e. Please tell me whether or not you now use any of the following tobacco products. Do you now use clove cigarettes or kreteks? YNDKRF

# *2004Q3 to 2007Q4*

H1eX. Do you now smoke kreteks every day or some days?

- 1 Every day
- 2 Some days
- −1 Don't know
- −2 Refused

Stata Code

generate kretek = 1 if ( $h5 == 1$  |  $h5 == 2$ ); replace kretek = 0 if (h5 =  $3 &$  wave < = 4); replace kretek = 1 if (h1ex =  $1 \mid h1ex = 2$ ) & (wave > = 5 & wave < = 18); replace kretek = 0 if (h1e =  $2 \& (wave \ge 5 \& wave \le 18)$ );

Possible Responses

 $0 =$  Does not use kreteks every day or some days

1 = Does use kreteks every day or some days

## **OTHER\_TOB Other Tobacco Use: Use smokeless tobacco or smoke cigars some days or every day**

Variables Used cigar, smokeless

**Survey Questions** Not applicable

Stata Code generate other tob = 1 if smokeless == 1 | cigar == 1; replace other tob = 0 if smokeless == 0  $\&$  cigar == 0;

Possible Responses

 $0 =$  Does not use smokeless tobacco or cigars

 $1 =$  Uses smokeless tobacco or cigars

Note. Pipe, bidis, and kreteks were excluded from the instrument after wave 18.

# **ANYOTH**

# **Other Tobacco Use: Used chew, cigars, pipe, bidis, or kreteks in the past 12 months**

Variables Used cigar, smokeless, pipe, bidi, kretek

**Survey Questions** Not applicable

Stata Code generate anyoth = 1 if (chew =  $-1$  | cigar =  $-1$  | pipe =  $-1$  | bidi =  $-1$  | kretek =  $-1$ ); replace anyoth = 0 if (chew =  $\theta \&$  cigar =  $\theta \&$  pipe =  $\theta \&$  bidi =  $\theta \&$  kretek =  $\theta$ );

Possible Responses  $0 =$  Does not use chew, cigars, pipes, bidis, or kreteks  $1 =$  Uses chew, cigars, pipes, bidis, or kreteks

Notes See OTHER\_TOB. PIPE, BIDIS, and, KRETEKS included from 2003Q3 to 2007Q4. CIGAR and SMOKELESS included from 2003Q3 to present.

# *3.4 Cessation*

# **ASKSMOK\_1**

# **Asked about Smoking Status: Smokers who report that their health care provider asked if they smoke**

Variables Used d16, visit\_doc1, currsmk

Survey Questions

*2003Q3 to present* 

D16. During the past 12 months, did any doctor, nurse, or health professional ask if you smoke? YNDKRF

Stata Code generate asksmok  $1 = (d16 == 1);$ replace asksmok  $1 =$ . if  $\left( \frac{d16}{5} \right)$   $\left( \frac{d16}{5} \right) =$ .

replace asksmok  $1 =$ . if visit doc $1 \sim = 1$ ; replace asksmok  $1 = .$  if currsmk  $\sim = 1$ ;

Possible Responses

 $0 = Not$  asked about smoking status by a health professional

 $1 =$  Asked about smoking status by a health professional

# **ADVISEQUIT Advised to Quit: Smokers who report that their health care provider advised them to quit smoking**

Variables Used d17, visit\_doc1, currsmk

Survey Question Information

*2003Q3 to present* D17. In the past 12 months, has a doctor, nurse, or other health professional advised you to quit smoking? YNDKRF

Stata Code generate advisequit =  $(d17 == 1)$ ; replace advisequit = . if  $(d17 == . \mid d17 < 0)$ ; replace advisequit = . if visit  $doc1 \sim = 1$ ; replace advisequit = . if currsmk  $\sim= 1$ ;

Possible Responses

 $0 = Not$  advised to quit by a health professional

 $1 =$  Advised to quit smoking by a health professional

# **ASSISTLR**

# **Assisted with Quit: Smokers who report that their health care provider assisted them with smoking cessation**

#### Variables Used

d17, d18a, d18b, d18c, d18d, d18e, visit\_doc1, currsmk

#### Survey Questions

#### *2003Q3 to present*

D17. In the past 12 months, has a doctor, nurse, or other health professional advised you to quit smoking? YNDKRF

#### *2003Q3 to present*

D18. When a doctor, nurse, or other health professional advised you to quit smoking, did he/she…

D18a. … prescribe or recommend a nicotine patch, nicotine gum, nasal spray, an inhaler, or pills such as Zyban or Chantix? YNDKRF

D18b. … suggest that you set a specific date to stop smoking? YNDKRF

D18c. ... suggest that you use a smoking cessation class, program, or counselling? YNDKRF

D18d. … suggest that you call a telephone quit line? YNDKRF

D18e. … provide you with booklet, videos, or other materials to help you quit smoking on your own? YNDKRF

Stata Code

generate assistlr = 1 if (d18a =  $1 \mid d18b = 1 \mid d18c = 1 \mid d18d = 1 \mid d18e = 1$ ); replace assistlr = 0 if (d18a =  $2 \&$  d18b =  $2 \&$  d18c =  $2 \&$  d18d =  $2 \&$  d18e =  $2$ ); replace assistlr = 0 if  $d17 == 2$ ; replace assistlr = . if visit  $doc1 \sim = 1$ ; replace assistlr = . if currsmk  $\sim=1$ ;

Possible Responses

 $0 = Not$  assisted with quit by a health professional

 $1 =$  Assisted with quit by a health professional

## **QTATTMPT Quit Attempt: Current smoker who made a quit attempt during the past 12 months**

Variables Used d1, currsmk

# **Survey Questions**

*2003Q3 to present*

D1. During the past 12 months, have you stopped smoking for 1 day or longer because you were trying to quit smoking? YNDKRF

Stata Code generate qtattmpt =  $(d1 == 1)$ ; replace qtattmpt = . if  $(d1 < 0|d1 = 0)$ ; replace qtattmpt = . if currsmk  $\sim= 1$ ;

Possible Responses  $0 = Has$  not made a quit attempt  $1 =$  Has made a quit attempt

## **STOPSMOK Stopped Smoking: Current smoker who stopped smoking for 1 or more days in the past 12 months**

Notes Now referred to as QTATTMPT

# **DESIREQT Wants to Quit: Wants to quit a lot or somewhat**

Variables Used

d19, currsmk

# Survey Questions

*2003Q3 to present*

D19. How much do you want to quit smoking?

- 1 Not at all
- 2 A little
- 3 Somewhat
- 4 A lot
- −1 Don't know
- −2 Refused

# Stata Code

generate desireqt =  $(d19 == 3 | d19 == 4);$ replace desireqt = . if  $(d19 < 0 | d19 == .)$ ; replace desireqt = . if currsmk  $\sim= 1$ ;

Possible Responses

 $0 =$  Wants to quit smoking not at all or a little

 $1 =$  Wants to quit smoking somewhat or a lot

# **DESIREQT\_ALOT Wants to Quit: Wants to quit a lot**

Variables Used d19, currsmk

**Survey Questions** 

*2003Q3 to present*

D19. How much do you want to quit smoking?

- 1 Not at all
- 2 A little
- 3 Somewhat
- 4 A lot
- −1 Don't know
- −2 Refused

Stata Code

generate desireqt\_alot =  $d19 == 4$ ; replace desireqt\_alot = . if  $\left(\frac{d19}{9}\right)$  < 0 | d19 = = .); replace desireqt alot = . if currsmk  $\sim = 1$ ;

Possible Responses

- $0 =$  Wants to quit smoking not at all, a little, or somewhat
- $1 =$  Wants to quit smoking a lot

# **QUIT30 Quit in 30 Days: Planning to quit in the next 30 days**

Variables Used d19, d20, d21, currsmk

## Survey Questions

*2003Q3 to present*

D19. How much do you want to quit smoking?

- 1 Not at all
- 2 A little
- 3 Somewhat
- 4 A lot
- −1 Don't know
- −2 Refused

# *2003Q3 to present*

D20. Are you seriously considering stopping smoking within the next 6 months? YNDKRF

*2003Q3 to present* 

D21. Are you planning to stop smoking within the next 30 days? YNDKRF

Stata Code generate quit  $30 = 1$  if  $(d21 == 1)$ ; replace quit  $30 = 0$  if  $(d21 == 2)$ ; replace quit  $30 = 0$  if  $d19 == 1$ ; replace quit  $30 = 0$  if  $d20 == 2$ ; replace quit  $30 = 0$ . if  $d21 < 0$ ; replace quit  $30 =$ . if currsm  $k \sim = 1$ ;

Possible Responses

 $0 =$  Not planning to quit in the next 30 days

 $1$  = Planning to quit in the next 30 days

# **STOP30DAYS**

**Stop Smoking: Current smoker who intends to stop smoking in the next 30 days** 

Notes Now referred to as QUIT30

# **QUIT6\_12 Quit Attempt Lasting 6 to 12 Months: Successful quit attempts lasting 6 months or more in the past year**

Variables Used d4days, currsmk

**Survey Questions** Not applicable

Stata Code

generate currfrmr12n = ((formersmok == 1 & (d4days  $\ge$  = 0 & d4days  $\le$  = 365))| (currsmk  $== 1 & d1 == 1$ );

generate quit6  $12 = (currfrm12n == 1 \& (formersmok == 1 \& d4days) == 180 \& d4days)$  $\leq$  365)); replace quite  $12 =$ . if currfrmr12n  $\sim = 1$ ;

Possible Responses  $0 =$  Current smoker who tried to quit in the past 12 months or former smoker who quit less than 6 months ago 1 = Former smoker who quit at least 6 months ago and at most 12 months ago

# **HRD\_QTLIN New York Quitline: Has heard of the New York State Smokers' Quitline**

Variables Used j29, d\_j29

Survey Questions *2003Q3 to 2004Q4*  J29. Have you heard of the New York State Smokers' Quitline? YNDKRF

*2005Q1 to present* D 129. Have you heard of the New York State Smokers' Quitline? YNDKRF

Stata Code generate hrd qtlin = 1 if (j29 == 1 | d\_j29 == 1); replace hrd qtlin = 0 if (j29 == 2 | d j29 == 2);

Possible Responses

 $0 =$  Has not heard of the New York State Smokers' Quitline

1 = Has heard of the New York State Smokers' Quitline

# **CALL\_QTLIN Called the Quitline: Has called the New York State Smokers' Quitline**

Variables Used d\_j31, j31

Survey Question Information *2003Q3 to 2004Q4*  J31. Have you ever called the New York State Smokers' Quitline? YNDKRF

*2005Q1 to present* D 131. In the past 12 months, have you called the New York State Smokers' Quitline? YNDKRF

Stata Code generate call qtlin = 1 if (j31 == 1 | d\_j31 == 1); replace call qtlin = 0 if (j31 =  $2 | d$  j31 = 2);

Possible Responses 0 = Has not called the New York State Smokers' Quitline 1 = Has called the New York State Smokers' Quitline

# **CALL\_QUIT**

# **Heard Advertisement about Tobacco-related Issue: Heard advertisement about places to call to get help in quitting smoking**

Variables Used j49

Survey Questions

*2003Q3 to 2007Q4* 

J49. In the past 30 days, have you seen or heard advertisements about each of the following tobacco-related issues: Places to call to get help in quitting smoking? YNDKRF

Stata Code generate call quit =  $(i49 == 1);$ replace call quit = . if (j49 == . | j49 < 0);

Possible Responses

 $0 =$  Has not heard advertisements about places to call to get help in quitting smoking  $1 =$  Has heard advertisements about places to call to get help in quitting smoking

#### **NICOTINE**

**Use of Nicotine Patch, Gum, or Other Medication to Help Quit: Those former and current smokers with a quit attempt in the past year who used the nicotine patch, gum, or other medication to help them quit** 

Variables Used d5f, d6, currfrmr12, wave

#### Survey Questions

*2003Q3 to 2004Q4* 

D6. [The last time you tried to quit smoking,] did you use the nicotine patch, nicotine gum, or any other medication to help you quit? YNDKRF

#### *2005Q1 to present*

D5f. [When you tried to quit smoking, did you] use medications like the nicotine patch, nicotine gum, Zyban, or Chantix? YNDKRF

# Stata Code

generate nicotine =  $(d6 == 1 & \text{currffmm12} == 1);$ replace nicotine = . if  $d6 < 0$ ; replace nicotine = . if currfrmr12  $\sim$ = 1; replace nicotine = . if  $d6 ==$ .:

replace nicotine =  $d5f = 1$  & currfrmr12 = 1 if wave > = 7; replace nicotine = . if wave > = 7 & d5f < 0; replace nicotine = . if wave > = 7 & currfrmr12  $\sim$  = 1; replace nicotine = . if wave >= 7 &  $d5f =$  .;

Possible Responses

 $0 =$  Has not used a nicotine patch, gum, or other medication to help with quit/quit attempt

 $1 = Has$  used a nicotine patch, gum, or other medication to help with quit/quit attempt

# *3.5 Tax Evasion*

#### **ANYLOCN**

**Purchased Cigarettes from Other Locations: Purchased from an Indian reservation, duty-free shop, outside the state or country, toll-free number, or Web site** 

Variables Used indres, dutyfree, outofstate, toll, web, currsmk, wave

Survey Questions Not applicable

#### Stata Code

generate anylocn = (indres == 1 | dutyfree == 1 | outofstate == 1 | toll == 1 | web == 1); replace anylocn  $=$  . if anylocn  $== 0$ & (indres == . & dutyfree == . & outofstate == . & toll == . & web == .);

replace anylocn = . if (currsmk  $\sim$  = 1 | wave = = 5);

Possible Responses

 $0 =$  Has not personally (nor a friend nor relative) purchased cigarettes for personal use from an Indian reservation, a duty-free shop, outside the state or country, from a toll-free number, or from a Web site or on the Internet

1 = Has personally (or a friend or relative) purchased cigarettes for personal use from an Indian reservation, a duty-free shop, outside the state or country, from a toll-free number, or from a Web site or on the Internet

## **INDRES Purchased Cigarettes from Other Locations: Purchased from an Indian reservation**

Variables Used c3e, currsmk, wave

Survey Questions

*2003Q3 to 2007Q4, 2008Q2 to present* C3e. In the past 12 months, have you or a friend or relative purchased cigarettes for your own use at an Indian reservation? YNDKRF

Stata Code generate indres  $= 1$  if c3e  $= 1$ ; replace indres  $= 0$  if c3e  $= 2$ ; replace indres = . if (currsmk $\sim$ =1 | wave == 5);

Possible Responses  $0 =$  Has not purchased cigarettes from an Indian reservation 1 = Has purchased cigarettes from an Indian reservation

# **DUTYFREE Purchased Cigarettes from Other Locations: Purchased from a duty-free shop**

Variables Used c3f, currsmk, wave

Survey Questions *2003Q3 to 2007Q4, 2008Q2 to present*  C3f. In the past 12 months, have you or a friend or relative purchased cigarettes for your own use at a duty-free shop? YNDKRF

Stata Code generate dutyfree = 1 if  $c3f = 1$ ; replace dutyfree = 0 if  $c3f = 2$ ; replace dutyfree = . if (currsmk $\sim$ =1 | wave == 5 | wave == 19);

Possible Responses

 $0 =$  Has not purchased cigarettes from a duty-free shop

 $1 =$  Has purchased cigarettes from a duty-free shop

# **OUTOFSTATE Purchased Cigarettes from Other Locations: Purchased out of the state or country**

Variables Used c3g, currsmk, wave

Survey Questions

*2003Q3 to 2007Q4, 2008Q2 to present* C3g. In the past 12 months, have you or a friend or relative purchased cigarettes for your own use outside the state or country? YNDKRF

Stata Code generate outofstate = 1 if  $c3g = 1$ ; replace outofstate = 0 if  $c3g = 2$ ; replace outofstate = . if (currsmk  $\sim$  = 1 | wave = = 5);

Possible Responses

 $0 =$  Has not purchased cigarettes from outside the state or country

1 = Has purchased cigarettes from outside the state or country

# **TOLL Purchased Cigarettes from Other Locations: Purchased from a toll-free number**

Variables Used c3i, currsmk, wave

**Survey Questions** 

*2003Q3 to 2007Q4, 2008Q2 to present*

C3i. In the past 12 months, have you or a friend or relative purchased cigarettes for your own use through use of a toll-free number? YNDKRF

Stata Code generate toll = 1 if  $c3i == 1$ ; replace toll = 0 if  $c3i = 2$ ; replace toll = . if (currsmk  $\sim=1$  | wave == 5);

Possible Responses

 $0 =$  Has not purchased cigarettes from a toll-free number

 $1 =$  Has purchased cigarettes from a toll-free number

# **WEB**

# **Purchased Cigarettes from Other Locations: Purchased from a Web site or on the Internet**

Variables Used c3j, currsmk, wave

**Survey Questions** 

*2003Q3 to 2007Q4, 2008Q2 to present*

C3j. In the past 12 months, have you or a friend or relative purchased cigarettes for your own use from a Web site or on the Internet? YNDKRF

Stata Code generate web = 1 if  $c3j == 1$ ; replace web = 0 if  $c3j = 2$ ; replace web = . if (currsmk  $\sim$  = 1 | wave = = 5);

Possible Responses

 $0 =$  Has not purchased cigarettes from a Web site or on the Internet

1 = Has purchased cigarettes from a Web site or on the Internet

## **EVADE2**

#### **Purchased Cigarettes from Other Locations: Always or sometimes purchases from an Indian reservation, a duty-free shop, out of state or the country, a toll-free number, or a Web site**

Variables Used

freq2\_dfree, freq2\_outst, freq2\_res, freq2\_toll, freq2\_web, currsmk

**Survey Questions** Not applicable

Stata Code

egen miss $2 = \text{rmiss}(\text{freq2} \text{ res-free2} \text{ web});$ generate evade2 = 1 if (freq2 res =  $= 1$  | freq2 dfree =  $= 1$  | freq2 outst =  $= 1$  | freq2 toll  $== 1 | freq2 \text{ web} == 1);$ replace evade2 = 0 if evade2  $\sim=$  1

& (freq2 res  $\sim$  = . | freq2\_dfree $\sim$  = . | freq2\_outst  $\sim$  = . | freq2\_toll  $\sim$  = . | freq2\_web  $\sim$  = .); replace evade2 = . if miss2 > 2;

Possible Responses

 $0 =$  Has never or has rarely purchased cigarettes from any of the following: Indian reservation, duty-free shop, out of state or the country, toll-free number, or a Web site 1 = Has always or has sometimes purchased cigarettes from one or multiple of the following: Indian reservation, duty-free shop, out of state or the country, toll-free number, or a Web site

# **FREQ2\_RES**

# **Purchased Cigarettes from Other Locations: Always or sometimes purchases from an Indian reservation**

Variables Used c3e, c3e\_1, currsmk, wave

**Survey Questions** *2003Q3 to 2007Q4, 2008Q2 to present* C3e. In the past 12 months, have you or a friend or relative purchased cigarettes for your own use at an Indian reservation? YNDKRF

*2003Q3 to 2004Q2, 2004Q4 to 2007Q4, 2008Q2 to present* C3e 1. How often did you purchase cigarettes here (at an Indian reservation)? ASRN

Stata Code

gen freq2 res = 1 if (c3e  $1 == 1$  | c3e  $1 == 2$ ); replace freq 2 res = 0 if (c3e 1 =  $3 |$  c3e 1 =  $4 |$  c3e = 2); replace freq2 res = . if (currsmk  $\sim$  = 1 | wave == 5);

Possible Responses

 $0 =$  Has never or has rarely purchased cigarettes from an Indian reservation

1 = Has always or has sometimes purchased cigarettes from an Indian reservation

## **FREQ2\_DFREE Purchased Cigarettes from Other Locations: Always or sometimes purchases from a duty-free shop**

Variables Used c3f, c3f\_1, currsmk, wave

**Survey Questions** *2003Q3 to 2007Q4, 2008Q2 to present* C3f. In the past 12 months, have you or a friend or relative purchased cigarettes for your own use at a duty-free shop? YNDKRF

*2003Q3 to 2004Q2, 2004Q4 to 2007Q4, 2008Q2 to present* C3f 1. How often did you purchase cigarettes here (at a duty-free shop)? ASRN

Stata Code

generate freq2 dfree = 1 if (c3f  $1 == 1 | c3f = 2$ ); replace freq2 dfree = 0 if (c3f\_1 = = 3 | c3f\_1 = = 4 | c3f = = 2); replace freq2 dfree = . if (currsmk  $\sim$  = 1 | wave = = 5);

Possible Responses

 $0 =$  Has never or has rarely purchased cigarettes from a duty-free shop

 $1 =$  Has always or has sometimes purchased cigarettes from a duty-free shop

# **FREQ2\_OUTST Purchased Cigarettes from Other Locations: Always or sometimes purchases from out of state or the country**

Variables Used c3g, c3g\_1, currsmk, wave

Survey Questions *2003Q3 to 2007Q4, 2008Q2 to present*

C3g. In the past 12 months, have you or a friend or relative purchased cigarettes for your own use at an outside the state or country? YNDKRF

*2003Q3 to 2004Q2, 2004Q4 to 2007Q4, 2008Q2 to present*

C3g\_1. How often did you purchase cigarettes here (outside the state or country)? ASRN

Stata Code

generate freq2 outst = 1 if (c3g\_1 == 1 | c3g\_1 == 2); replace freq2 outst = 0 if (c3g\_1 == 3 | c3g\_1 == 4 | c3g == 2); replace freq2 outst = . if (currsmk  $\sim$  = 1 | wave == 5);

Possible Responses

 $0 =$  Has never or has rarely purchased cigarettes from out of state or the country

1 = Has always or has sometimes purchased cigarettes from out of state or the country

## **FREQ2\_TOLL Purchased Cigarettes from Other Locations: Always or sometimes purchases from a toll-free number**

Variables Used c3i, c3i\_1, currsmk, wave

**Survey Questions** *2003Q3 to 2007Q4, 2008Q2 to present*

C3i. In the past 12 months, have you or a friend or relative purchased cigarettes for your own use through use of a toll-free number? YNDKRF

*2003Q3 to 2004Q2, 2004Q4 to 2007Q4, 2008Q2 to present*

C3i 1. How often did you purchase cigarettes here (through use of a toll-free number)? ASRN

# Stata Code

generate freq2 toll = 1 if (c3i  $1 == 1 | c3i_1 == 2$ ); replace freq2 toll = 0 if (c3i  $1 == 3$  | c3i  $1 == 4$  | c3i == 2); replace freq 2 toll = . if (currsmk  $\sim$  = 1 | wave = = 5);

Possible Responses

 $0 =$  Has never or has rarely purchased cigarettes from a toll-free number

1 = Has always or has sometimes purchased cigarettes from a toll-free number

## **FREQ2\_WEB Purchased Cigarettes from Other Locations: Always or sometimes purchases from a Web site or on the Internet**

Variables Used  $c3j, c3j$  1, currsmk, wave

Survey Questions *2003Q3 to 2007Q4, 2008Q2 to present*

C3j. In the past 12 months, have you or a friend or relative purchased cigarettes for your own use from a Web site or on the Internet? YNDKRF

*2003Q3 to 2004Q2, 2004Q4 to 2007Q4, 2008Q2 to present*

C3j 1. How often did you purchase cigarettes here (from a Web site or on the Internet)? ASRN

Stata Code generate freq2 web = 1 if (c3j\_1 == 1 | c3j\_1 == 2); replace freq2 web = 0 if (c3j  $1 == 3 | c3j1 == 4 | c3j == 2$ ); replace freq2 web = . if (currsmk  $\sim$  = 1 | wave == 5);

Possible Responses

 $0 =$  Has never or has rarely purchased cigarettes from a Web site or on the Internet

1 = Has always or has sometimes purchased cigarettes from a Web site or on the Internet

# *3.6 Secondhand Smoke*

## **LIVESMKR Household Smoking: Lives with a current smoker**

Variables Used f9

**Survey Questions** *2004Q3 to present* F9. Not including yourself, does anyone who lives in your home smoke cigarettes now? YNDKRF

Stata Code generate livesmkr = 1 if  $f9 = 1$ ; replace livesmkr =  $0$  if  $f9 = 2$ ; replace livesmkr = . if  $f9 < 0$ ;

Possible Responses  $0 =$  Does not live with a current smoker  $1 =$ Lives with a current smoker

# **OTHRHOMSMK Household Smoking: Lives with a current smoker**

Notes Now referred to as LIVESMKR

# **NOSMK\_HOME Smoke-Free Home: Smoking not allowed at home**

Variables Used

f1

**Survey Questions** 

*2003Q3 to present*

- F1. Which statement best describes the rules about smoking in your home?
	- 1 Smoking is not allowed anywhere inside your home
	- 2 Smoking is allowed some places or at some time
	- 3 Smoking is allowed anywhere inside the home
	- 4 There are no rules about smoking inside the home
	- −1 Don't know
	- −2 Refused

Stata Code

generate nosmk home =  $(f1 == 1);$ replace nosmk home = . if  $(f1 < 0 | f1 = ...);$ 

Possible Responses

 $0 =$  Smoking is allowed inside the home

 $1 =$  Smoking is not allowed anywhere inside the home

# **SMKHRS\_RM Smoke Hours in Room: Number of hours spent in a room with smokers**

Variables Used

f3, f3a, f3a\_1, wave

## Survey Questions

*2003Q3 to 2004Q3* 

F3. During the past 7 days, approximately how many hours (total in a week) did you spend in a room (either work or home) where someone has been smoking?

- 1 Zero hours
- 2  $1-2$  hours
- 3 3–5 hours
- 4 6–10 hours
- 5 11–20 hours
- 6 21–50 hours
- 7 51–100 hours
- 8 101–168 hours
- −1 Don't know
- −2 Refused

# *2004Q4 to present*

F3a. During the past 7 days, approximately how many hours (total in a week) did you spend in a room (either work or home) where someone else has been smoking?

[Range 0–168]

- −1 Don't know
- −2 Refused

# *2005Q1 to present*

- F3a\_1. Would you say...
	- 1 Zero hours
	- 2 More than zero hours, less than 1 hour
	- $3 \text{ } 1 2 \text{ hours}$
	- 4 3–5 hours
	- 5 6–10 hours
	- 6 11–20 hours
	- 7 21–50 hours
	- 8 51–100 hours
	- 9 101–168 hours
	- −1 Don't know
	- −2 Refused

Stata Code generate smkhrs  $rm = f3a$  if (f3a >= 0 & f3a <= 168) & wave >= 7; replace smkhrs  $rm = 0$  if (f3 = 1 & inlist(wave,1,2,3,4,5)) | (f3a = 1 & wave = 6) | (f3a  $1 == 1$  & wave >= 7); replace smkhrs  $rm = 0.5$  if (f3a = = 2 & wave = 6) | (f3a\_1 = 2 & wave > = 7); replace smkhrs  $rm = 1.5$  if (f3 == 2 & inlist(wave,1,2,3,4,5)) | (f3a == 3 & wave == 6) | (f3a  $1 = 3$  & wave >= 7); replace smkhrs  $rm = 4$  if (f3 = 3 & inlist(wave,1,2,3,4,5)) | (f3a = 4 & wave = 6) | (f3a  $1 = 4 \& \text{wave} \ge 7$ ); replace smkhrs  $rm = 8$  if (f3 = 4 & inlist(wave,1,2,3,4,5)) | (f3a == 5 & wave == 6) | (f3a  $1 = 5$  & wave >= 7); replace smkhrs  $rm = 15.5$  if (f3 =  $= 5 \& \text{inlist}(wave,1,2,3,4,5)$ ) | (f3a =  $= 6 \& \text{wave} = 6$ ) | (f3a  $1 = 6$  & wave >= 7); replace smkhrs  $rm = 35.5$  if (f3 = 6 & inlist(wave,1,2,3,4,5)) | (f3a == 7 & wave == 6) | (f3a  $1 = 7 &$  wave  $\geq 7$ ); replace smkhrs  $rm = 75.5$  if (f3 = 7 & inlist(wave,1,2,3,4,5)) | (f3a = 8 & wave = 6) | (f3a  $1 = 8$  & wave >= 7); replace smkhrs  $rm = 134.5$  if (f3 = 8 & inlist(wave,1,2,3,4,5)) | (f3a = 9 & wave = 6)  $|(f3a|1 == 9 & wave >= 7);$ 

#### Possible Responses

Continuous and approximations [0, 0.5, 1.5, 4, 8, 15.5, 35.5, 75.5, 134.5] based on 0 to 168 hours of exposure in a room.

# **NOSMK\_CAR Smoke-Free Car: Smoking not allowed in the car**

Variables Used

f2

**Survey Questions** 

*2003Q3 to present* 

- F2. Which statement best describes the rules about smoking in your family car or cars?
	- 1 Smoking is never allowed in any car
	- 2 Smoking is allowed some times or in some cars
	- 3 Smoking is allowed in all cars, or
	- 4 Do not have a family car
	- −1 Don't know
	- −2 Refused

# Stata Code

gen nosmk\_car =  $(f2 == 1);$ replace nosmk  $car = .$  if  $(f2 < 0 | f2 > = 4);$ 

Possible Responses

 $0 =$  Smoking is allowed in a family car

 $1 =$  Smoking is never allowed in any car

# **SMKHRS\_CAR Smoke Hours in Car: Number of hours spent in the car with smokers**

Variables Used

f4, f4a, f4a\_1, wave

Survey Questions

*2003Q3 to 2004Q3* 

F4. During the past 7 days, approximately how many hours (total in a week) did you spend in a vehicle where someone has been smoking?

- 1 Zero hours
- 2 1–2 hours
- 3 3–5 hours
- 4 6–10 hours
- 5 11–20 hours
- 6 21–50 hours
- 7 51–100 hours
- 8 101–168 hours
- −1 Don't know
- −2 Refused

# *2004Q4 to present*

F4a. During the past 7 days, approximately how many hours (total in a week) did you spend in a vehicle where someone else has been smoking?

[Range 0–168]

- −1 Don't know
- −2 Refused

*2005Q1 to present* 

F4a\_1. Would you say...

- 1 Zero hours
- 2 More than zero hours, less than 1 hour
- $3 \text{ } 1 2 \text{ hours}$
- 4 3–5 hours
- 5 6–10 hours
- 6 11–20 hours
- 7 21–50 hours
- 8 51–100 hours
- 9 101–168 hours
- −1 Don't know
- −2 Refused

Stata Code generate smkhrs car = f4a if f4a >= 0 & f4a <= 168 & wave >= 7; replace smkhrs  $car = 0$  if (f4 == 1 & inlist(wave, 3,4,5))  $|(f4a == 1 \& \text{ wave} == 6)| (f4a 1 == 1 \& f4a <= 168 \& \text{ wave} >= 7);$ replace smkhrs  $car = 0.5$  if (f4a == 2 & wave == 6)  $|($ f4a 1 = 2 & f4a < 168 & wave > 7); replace smkhrs  $car = 1.5$  if (f4 == 2 & inlist(wave,3,4,5))  $|($ f4a == 3 & wave == 6 $)|$  (f4a 1 == 3 & f4a <= 168 & wave >= 7); replace smkhrs  $car = 4$  if (f4 == 3 & inlist(wave, 3,4,5))  $|(f4a == 4 \& \text{ wave} == 6)| (f4a|1 == 4 \& f4a <= 168 \& \text{ wave} >= 7);$ replace smkhrs  $car = 8$  if (f4 == 4 & inlist(wave, 3,4,5))  $|($ f4a == 5 & wave == 6 $)|$  (f4a 1 == 5 & f4a <= 168 & wave >= 7); replace smkhrs  $car = 15.5$  if (f4 == 5 & inlist(wave, 3,4,5))  $|($ f4a == 6 & wave == 6) $|($ f4a 1 == 6 & f4a <= 168 & wave >= 7); replace smkhrs  $\text{car} = 35.5$  if (f4 == 6 & inlist(wave, 3,4,5))  $|($ f4a == 7 & wave == 6 $)|$  (f4a 1 == 7 & f4a <= 168 & wave >= 7); replace smkhrs  $car = 75.5$  if (f4 == 7 & inlist(wave,3,4,5))  $|(f4a == 8 \& \text{ wave} == 6)| (f4a|1 == 8 \& f4a <= 168 \& \text{ wave} >= 7);$ replace smkhrs  $car = 134.5$  if (f4 =  $8 \& \text{inlist}(wave,3,4,5)$ )  $|(f4a == 9 \& \text{ wave} == 6)| (f4a|1 == 9 \& f4a <= 168 \& \text{ wave} >= 7);$ 

Possible Responses

Continuous and approximations [0, 0.5, 1.5, 4, 8, 15.5, 35.5, 75.5, 134.5] based on 0 to 168 hours of exposure in a car.

#### **SMK\_VISIT\_REST Indoor Smoking: Saw someone smoking indoors last time went to a restaurant**

Variables Used

k6, k8

# **Survey Questions**

*2003Q3 to 2006Q2* 

K6. How often did you go to a restaurant in your community in the past month?

- [Range 0–100]
- −1 Don't know
- −2 Refused

# *2003Q3to 2007Q4*

K8. The last time you went to a restaurant in your community in the past 30 days, did you see someone smoking indoors?

1 Yes

2 No

3 Haven't gone to a restaurant in my community in the past 30 days

−1 Don't know

−2 Refused

Note: Option 3 added in 2007Q2.

Stata Code

generate smk\_visit\_rest =  $(k8 == 1);$ replace smk visit rest = . if  $(k8 < 0 | k8 == .)$ ; replace smk\_visit\_rest = . if k6 <= 1 & wave <= 12; replace smk\_visit\_rest = . if k8 =  $= 3$ 

Possible Responses

 $0 = Did$  not see someone smoking indoors

 $1 = Did$  see someone smoking indoors

# **SMK\_VISIT\_BAR Indoor Smoking: Saw someone smoking indoors last time went to a bar**

Variables Used

k10, k11, wave

# Survey Questions

*2003Q3 to 2006Q2* 

K10. How often did you go to a bar in your community in the past month?

- [Range 0–100]
- −1 Don't know
- −2 Refused

# *2003Q3to present*

K11. The last time you went to a bar in your community in the past 30 days, did you see someone smoking indoors?

- 1 Yes
- 2 No
- 3 Haven't gone to a bar in my community in the past 30 days
- −1 Don't know
- −2 Refused

Note: Option 3 added in 2007Q2.

Stata Code

generate smk\_visit\_bar =  $(k11 == 1);$ replace smk visit bar = . if  $(k11 < 0 | k11 == .);$ replace smk\_visit\_bar = . if k10 <= 1 & wave <= 12; replace smk visit bar = . if k11 == 3;

Possible Responses

 $0 = Did$  not see someone smoking indoors

 $1 = Did$  see someone smoking indoors
## **TRIPS**

**Avoid CIAL Locations: Made a special trip outside New York State to visit restaurants or bars where smoking is allowed** 

Variables Used  $k17$ 

## Survey Questions

*2003Q3 to 2006Q2*

K17. Have you made any special trips outside New York State for the purpose of visiting restaurants or bars where smoking is allowed? YNDKR

## Stata Code

generate trips =  $k17 == 1$ ; replace trips = . if  $(k17 < 0 | k17 == .)$ ;

## Possible Responses

 $0 = Did$  not make a special trip outside New York State to visit restaurant or bars where smoking is allowed

1 = Made a special trip outside New York State to visit restaurants or bars where smoking is allowed

## **IN\_SMK Smoking at Work: Among indoor workers, someone has smoked in their work area**

Variables Used f5, f6

Survey Questions *2003Q3 to present*  F5. While working at your job, are you indoors most of the time? YNDKRF

*2003Q3 to present*

F6. In the past seven days, has anyone smoked in your work area? YNDKRF

Stata Code generate in  $\text{smk} = (f5 == 1 \& f6 == 1);$ replace in  $\text{smk} =$ . if (f6 == . | f6 < 0); replace in  $\text{smk} = 0$ . if f5  $\sim = 1$ ;

## Possible Responses

 $0 = No$  one has smoked in their work area

 $1 =$  Someone has smoked in their work area

### **SMKFREEWK**

**Indoor Smoking Policy: Smoking is not allowed in any work, public, or common areas** 

Variables Used

f5, f7, f8

### **Survey Questions**

*2003Q3 to present* 

F5. While working at your job, are you indoors most of the time? YNDKRF

### *2003Q3 to 2004Q4*

F7. Which of the following best describes your place of work's official smoking policy for work areas? Would you say…

- 1 Not allowed in any work areas
- 2 Allowed in some work areas
- 3 Allowed in all work areas, or
- 4 No official policy
- −1 Don't know
- −2 Refused

## *2003Q3 to 2004Q4*

F8. Which of the following best describes your place of work's official smoking policy for indoor public or common areas, such as lobbies, rest rooms, and lunch rooms? Would you say…

- 1 Not allowed in any public areas
- 2 Allowed in some public areas
- 3 Allowed in all public areas, or
- 4 No official policy
- −1 Don't know
- −2 Refused

Stata Code

generate smkfreewk =  $((f7 = 1 \& f8 = 1) \& f5 = 1);$ replace smkfreewk = . if  $((f7 == . \mid f7 < 0) \& (f8 == . \mid f8 < 0))$ 

 $|(f7 = 1 \& (f8 < 0 \mid f8 = .))$ 

 $|(f8 == 1 \& (f7 < 0 \mid f7 == .));$ 

replace smkfreewk = . if f5  $\sim=$  1;

### Possible Responses

 $0 =$  Smoking is allowed in some or all work, public, and common areas, or there is no policy

1 = Smoking is not allowed in any work, public, or common areas

## **BOTHER Bothered by Secondhand Smoke**

Variables Used  $k<sub>1</sub>$ 

Survey Questions *2003Q3 to 2004Q2*  K1. Are you bothered by secondhand smoke? YNDKRF

Stata Code generate bother =  $k1 == 1$ ; replace bother = . if  $(kl < 0 | k1 == .)$ ;

Possible Responses  $0 =$  Not bothered by secondhand smoke  $1 =$ Bothered by secondhand smoke

# **ASKNOSMK**

## **Asked Not To Smoke: Among current smokers, frequency asked not to smoke when smoking or about to smoke**

Variables Used k1b, currsmk

Survey Questions *2004Q3 to 2006Q4*  K1b. About how often in the past 12 months has anyone asked you not to smoke when you were smoking or were about to smoke? ASRN

Stata Code generate asknosmk =  $(k1b == 1 | k1b == 2);$ replace asknosmk = . if  $(k1b < 0 | k1b == .)$ ; replace asknosmk = . if currsmk  $\sim= 1$ ;

Possible Responses

 $0$  = Never or rarely asked anyone not to smoke

 $1 =$  All the time or sometimes asked anyone not to smoke

### **DONOTHNG Secondhand Smoke: Does nothing when someone is smoking around the respondent**

Variables Used k1a\_a, k1a\_b, k1a\_c, k1a\_d

Survey Questions

*2003Q3 to 2006Q4* 

K1a. When someone is smoking around you, do you... [Code all that apply]

- 1 Do nothing
- 2 Go someplace else
- 3 Ask them not to smoke around you
- 4 Tell them to put out their cigarette immediately
- −1 Don't know
- −2 Refused

Note: K1A\_A refers to the first selection, K1A\_B refers to the second selection, K1A\_C refers to the third selection, and K1A\_D refers to the fourth selection.

Stata Code

generate donothng = (k1a a == 1 & k1a b == . & k1a c == . & k1a d == .); replace donothng = . if (k1a\_a < 0 | k1a\_a == .);

Possible Responses

 $0 = Does something when someone is smoking around them$ 

 $1 =$  Does nothing when someone is smoking around them

## **DOSMTHNG Secondhand Smoke: Does something when someone is smoking around the respondent**

Variables Used k1a\_a, k1a\_b, k1a\_c, k1a\_d

**Survey Questions** 

*2003Q3 to 2006Q4* 

K1a. When someone is smoking around you, do you... [Code all that apply]

- 1 [k1a\_a] Do nothing
- 2 [k1a\_b] Go someplace else
- 3 [k1a\_c] Ask them not to smoke around you
- 4 [k1a\_d] Tell them to put out their cigarette immediately
- −1 Don't know
- −2 Refused

# Stata Code

generate dosmthng = (k1a  $a \ge 2 \& k1a \ a \le 4$ )  $|(k1a\ b \geq 2 \& k1a\ b \leq 4)$  $|(k1a \ c \rangle = 2 \ & k1a \ b \le 4)$  $|(k1a_d \rangle = 2 \& k1a_d \langle = 4 \rangle;$ replace dosmthng = . if  $(k1a_a < 0 | k1a_a = ...)$ ;

Possible Responses

 $0 =$  Does nothing when someone is smoking around them

 $1 =$  Does something when someone is smoking around them

### **SMK\_COLON SHS Health Consequences: Smoke from other people's cigarettes causes colon cancer**

Variables Used g12

# Survey Questions

*2003Q3 to 2007Q4* 

G12. Would you say that breathing smoke from other people's cigarettes causes colon cancer? Do you… AGREESCL

## Stata Code

generate smk  $\text{ colon} = (g12 == 1 | g12 == 2);$ replace smk colon = . if  $(g12 == -2 | g12 == .);$ 

### Possible Responses

 $0 =$  Does not believe breathing smoke from other people's cigarettes causes colon cancer

1 = Believes breathing smoke from other people's cigarettes causes colon cancer

## **SMK\_SIDS SHS Health Consequences: Smoke from other people's cigarettes causes sudden infant death syndrome (SIDS)**

Variables Used  $g14$ 

# Survey Questions

*2003Q3 to 2005Q4* 

G14. Would you say that breathing smoke from other people's cigarettes causes sudden infant death syndrome (SIDS)? Do you… AGREESCL

Stata Code generate smk  $sids = (g14 == 1 | g14 == 2);$ replace smk\_sids = . if  $(g14 == -2 | g14 == .);$ 

Possible Responses

 $0 =$  Does not believe breathing smoke from other people's cigarettes causes SIDS

1 = Believes breathing smoke from other people's cigarettes causes SIDS

# *3.7 Attitudes and Beliefs*

# **FAVOR\_LAW**

## **Favor the CIAL: In favor of the New York State law prohibiting smoking in all public and workplaces, including bars and restaurants**

Variables Used  $k<sub>5</sub>$ 

# Survey Questions

# *2003Q3 to present*

K5. Are you personally in favor of, opposed to, or indifferent to the New York law prohibiting smoking in all public and workplaces, including bars and restaurants?

- 1 Favor
- 2 Oppose
- 3 Indifferent
- 4 Not familiar with law
- −1 Don't know
- −2 Refused

## Stata Code generate favor  $law = (k5 == 1);$ replace favor  $law = .$  if  $(k5 < 0 | k5 > = 4);$

Possible Responses

 $0 =$  Not in favor of the New York State law prohibiting smoking in all public and workplaces, including bars and restaurants

1 = In favor of the New York State law prohibiting smoking in all public and workplaces, including bars and restaurants

### **LAW\_ENTRY**

### **Smoking in Entryways: In favor of a law banning smoking in entranceways to public buildings and workplaces**

Variables Used  $k5h$ 

**Survey Questions** *2005Q1 to present* 

K5b. Would you be in favor of a law banning smoking in the entranceways of public and workplaces?

- 1 Definitely yes
- 2 Probably yes
- 3 Probably not
- 4 Definitely not
- 5 No opinion
- −1 Don't know
- −2 Refused

Note: From 2005Q1 to 2007Q4, option 5 read "No opinion/Don't know."

Stata Code generate law entry =  $(k5b == 1 | k5b == 2);$ replace law\_entry = . if  $(k5b < 0 | k5b == .)$ ;

Possible Responses

 $0 =$  Not in favor of a law banning smoking in the entranceways of public buildings and workplaces

 $1 =$  In favor of a law banning smoking in the entranceways of public buildings and workplaces

### **LAW\_PLC Smoking in Public Places: In favor of a law banning smoking in outdoor public places**

Variables Used

k5a

## **Survey Questions**

*2005Q1 to present*

K5a. Would you be in favor of a law banning smoking in outdoor public places, such as beaches or parks?

- 1 Definitely yes
- 2 Probably yes
- 3 Probably not
- 4 Definitely not
- 5 No opinion
- −1 Don't know

−2 Refused

Note: From 2005Q1 to 2007Q4 option, 5 read "No opinion/Don't know."

Stata Code generate law  $plc = (k5a == 1 | k5a == 2);$ 

replace law  $plc =$ . if  $(k5a < 0 | k5a == .);$ 

Possible Responses

 $0 =$  Not in favor of a law banning smoking in outdoor public places, such as beaches or parks

 $1 =$  In favor of a law banning smoking in outdoor public places, such as beaches or parks

### **SMKCOMFORT Smoking Around Friends: Comfortable smoking around friends that do not smoke**

Variables Used k1c, currsmk

**Survey Questions** 

*2004Q3 to 2006Q4* 

- K1c. How comfortable do you feel smoking around friends who don't smoke?
	- 1 Very comfortable
	- 2 Somewhat comfortable
	- 3 Neither comfortable nor uncomfortable
	- 4 Somewhat uncomfortable
	- 5 Very uncomfortable
	- −1 Don't know
	- −2 Refused

## Stata Code

generate smkcomfort =  $(k1c == 1 | k1c == 2);$ replace smkcomfort = . if  $(k1c < 0 | k1c == .)$ ; replace smkcomfort = . if currsmk  $\sim= 1$ ;

Possible Responses

 $0 = Not$  comfortable smoking around friends that do not smoke

 $1 =$  Comfortable smoking around friends that do not smoke

# **FAVOR\_LABEL Favor label: Definitely or probably favor warning labels on cigarette packs**

Variables Used

k5c

Survey Questions

*2005Q1 to present*

K5c. Would you be in favor of warning labels on cigarette packs that show graphic images of damage caused by smoking, such as black lungs?

- 1 Definitely yes
- 2 Probably yes
- 3 Probably not
- 4 Definitely not
- 5 No opinion
- −1 Don't know
- −2 Refused

Note: From 2005Q1 to 2007Q4, option 5 read "No opinion/Don't know."

# Stata Code

generate favor  $label = k5c == 1 | k5c == 2;$ replace favor label = . if k5c < 0 | k5c == .;

Possible Responses

 $0 =$  Not in favor of graphic warning labels on cigarette packs

 $1 =$  In favor of graphic warning labels on cigarette packs

## **ACTOR\_SMOK Smoking in Movies: G, PG, and PG13 movies should not show actors smoking**

Variables Used g20

Survey Question Information *2003Q4 to present* G20. Movies rated G, PG, and PG-13 should not show actors smoking. AGREESCL

Stata Code generate actor  $smok = (g20 == 1 | g20 == 2);$ replace actor smok = . if (g20 == . | g20 < 0);

Possible Responses

 $0 =$  Does not agree that G, PG, and PG13 movies should not show actors smoking

 $1 =$  Agrees that G, PG, and PG13 movies should not show actors smoking

## **ACTOR\_TEENS Smoking in Movies and Teens: Smoking in movies encourages teens to start smoking**

Variables Used g21

Survey Question Information *2003Q4 to 2009Q2* G21. Actors smoking in the movies does not encourage smoking among teens. AGREESCL

Stata Code generate actor teens =  $(g21 == 3 | g21 == 4);$ replace actor teens = . if  $(g21 == . | g21 < 0);$ 

Possible Responses

- $0 =$  Does not agree that smoking in movies encourages teens to start smoking
- $1 =$  Agrees that smoking in movies encourages teens to start smoking

## **SMK\_CANCER Smoke from Others' Cigarettes: Causes lung cancer**

Variables Used g10

**Survey Questions** 

*2003Q3 to 2009Q2*

G10. Would you say that breathing smoke from other people's cigarettes causes lung cancer? AGREESCL

*2009Q3 to present* 

G10. Breathing smoke from other people's cigarettes causes lung cancer. Would you say… AGREESCL

Stata Code generate smk cancer =  $(g10 == 1 | g10 == 2);$ replace smk cancer = . if  $(g10 == -2 | g10 == .);$ 

Possible Responses

 $0 =$  Would not say smoking from other people's cigarettes causes lung cancer

1 = Would say smoking from other people's cigarettes causes lung cancer

## **SMK\_HEART Smoke from Others' Cigarettes: Causes heart disease**

Variables Used g11

**Survey Questions** 

*2003Q3 to 2009Q2* 

G11. Would you say that breathing smoke from other people's cigarettes causes heart disease? **AGREESCL** 

*2009Q3 to present*

G11. Breathing smoke from other people's cigarettes causes heart disease. Would you say… AGREESCL

Stata Code

generate smk\_heart =  $(g11 == 1 | g11 == 2);$ replace smk heart = . if  $(g11 == -2 | g11 == .);$ 

Possible Responses

 $0 =$  Would not say smoke from other people's cigarettes causes heart disease

1 = Would say smoke from other people's cigarettes causes heart disease

## **SMK\_CHILD Smoke from Others' Cigarettes: Causes respiratory problems in children**

## Variables Used g13

**Survey Questions** 

*2003Q3 to 2009Q2*

G13. Would you say that breathing smoke from other people's cigarettes causes respiratory problems in children? AGREESCL

# *2009Q3 to present*

G13. Breathing smoke from other people's cigarettes causes respiratory problems in children. Would you say… AGREESCL

# Stata Code

generate smk child =  $(g13 == 1 | g13 == 2);$ replace smk child = . if (g13 =  $-2$  | g13 == .);

# Possible Responses

 $0 =$  Would not say smoke from other people's cigarettes causes respiratory problems in children

1 = Would say smoke from other people's cigarettes causes respiratory problems in children

### **TAR**

### **Health Consequences: Believes high tar cigarettes are at least twice as likely to cause illness as low tar cigarettes**

Variables Used

 $g2$ 

**Survey Questions** 

*2003Q3 to 2004Q2, 2005Q1 to 2007Q4*

G2. High tar cigarettes that are sold these days are at least twice as likely to cause illness as ones that are low in tar. Would you say…

- 1 Strongly agree
- 2 Agree
- 3 Disagree
- 4 Strongly disagree
- −1 Don't know
- −2 Refused

Stata Code

generate tar =  $(g2 == 3 | g2 == 4);$ replace tar = . if  $g2 < 0$  |  $g2 = 0$ ;

Possible Responses

 $0 =$  Agrees that high tar cigarettes are at least twice as likely to cause illness as low tar cigarettes

1 = Disagrees that high tar cigarettes are at least twice as likely to cause illness as low tar cigarettes

## **HEART**

## **Risk of Health Consequences: Thinks risk of heart disease is higher than those who don't smoke**

Variables Used g15, currsmk

**Survey Questions** 

*2003Q3 to 2004Q2, 2005Q1 to 2007Q4* 

G15. Do you think your risk of having a heart attack is higher, lower, or about the same as other people who are your age and don't smoke?

- 1 Higher
- 2 Lower
- 3 About the same
- −1 Don't know
- −2 Refused

Stata Code

generate heart =  $(g15 == 1);$ replace heart = . if (g15 =  $|$  g15 < 0 | currsmk  $\sim$  = 1);

Possible Responses

 $0 =$ Thinks risk of having a heart attack is about the same or lower

 $1 =$ Thinks risk of having a heart attack is higher

### **LUNG**

## **Risk of Health Consequences: Thinks risk of lung cancer is higher than those who don't smoke**

Variables Used g16, currsmk

**Survey Questions** 

*2003Q3 to 2004Q2, 2005Q1 to 2007Q4*

G16. Do you think your risk of lung cancer is higher, lower, or about the same as other people who are your age and don't smoke?

- 1 Higher
- 2 Lower
- 3 About the same
- −1 Don't know
- −2 Refused

Stata Code generate  $\text{lung} = (g16 == 1);$ replace  $\text{lung} = \text{if (g16 == .} | g16 < 0 | \text{currsmk} \sim = 1);$ 

Possible Responses

 $0 =$ Thinks risk of lung cancer is about the same or lower

 $1 =$ Thinks risk of lung cancer is higher

### **CANCER Risk of Health Consequences: Think that risk of cancers is higher than others**

Variables Used g17, currsmk

Survey Questions

*2003Q3 to 2004Q2, 2005Q1 to 2007Q4* 

G17. Do you think your risk of other cancers besides lung cancer is higher, lower, or about the same as other people who are your age and [don't smoke]?

- 1 Higher
- 2 Lower
- 3 About the same
- −1 Don't know
- −2 Refused

Stata Code generate cancer =  $(g17 == 1)$ ; replace cancer = . if  $g17 == .$   $|g17 < 0$  | currsmk  $\sim = 1$ ;

Possible Responses

 $0 =$ Thinks risk of other cancers is lower or about the same

 $1 =$ Thinks risk of other cancers is higher

## **EFFECT\_EXAG Exaggerated Harmful Effects: Believe the harmful effects of cigarettes have been exaggerated**

Variables Used g19a

Survey Questions *2004Q3 to 2006Q2, 2007Q2 to 2007Q4, 2009Q1 to 2009Q2* G19a. The harmful effects of cigarettes have been exaggerated. AGREESCL

Stata Code generate effect  $\text{exag} = (g19a > 2);$ replace effect  $\text{exag} =$ . if (g19a == . | g19a < 0);

Possible Responses

 $0 =$  Agrees that the harmful effects of cigarettes have been exaggerated

1 = Disagrees that the harmful effects of cigarettes have been exaggerated

## **QUIT\_PLUS Health Benefits: Believes little health benefit to quitting after smoking a pack a day for 20 years**

Variables Used  $g1$ 

Survey Questions

*2003Q3 to 2004Q2, 2005Q1 to 2007Q4* 

G1. If a person has smoked a pack of cigarettes a day for more than 20 years, there is little health benefit to quitting smoking. Would you say… AGREESCL

## Stata Code

generate quit\_plus =  $(g1 == 1 | g1 == 2);$ replace quit plus = . if  $(g1 < 0 | g1 == .);$ 

### Possible Responses

 $0 =$  Disagrees that there is little health benefit to quitting after smoking a pack a day for 20 years

 $1 =$  Agrees that there is little health benefit to quitting after smoking a pack a day for 20 years

## **PATCH**

**Addiction: Nicotine patches are less likely than regular cigarettes to cause someone to become addicted** 

Variables Used g18

## **Survey Questions**

## *2003Q3 to 2004Q4*

G18. Are nicotine patches more likely, about as likely, or less likely to cause someone to become addicted as regular cigarettes?

- 1 More likely
- 2 About as likely
- 3 Less likely
- −1 Don't know
- −2 Refused

# Stata Code

generate patch =  $(g18 == 3);$ replace patch = . if (g18 = = . | g18 < 0);

# Possible Responses

 $0 =$  Nicotine patches are as likely or more likely than regular cigarettes to cause someone to become addicted

1 = Nicotine patches are less likely than regular cigarettes to cause someone to become addicted

# *3.8 Advertising Awareness*

# **SHOPS**

# **Did Not Notice Tobacco Product Advertising in Shop Windows**

Variables Used  $i15$ 

**Survey Questions** *2003Q3 to 2007Q4, 2009Q1, 2009Q2*

J15. In the past 30 days, how often have you noticed cigarettes or tobacco products being advertised or promoted in shop windows or inside shops where tobacco is sold? ELON NA

Stata Code generate shops =  $(i15 == 5 \mid i15 == 6);$ replace shops = . if ( $115 == 115 == -2$ );

Possible Responses

 $0 =$  Noticed tobacco product advertising or promotions in shop windows

 $1 =$  Never noticed tobacco product advertising or promotions in shop windows

### **ANTISMK\_TV Noticed Antismoking Advertising: In the past 7 days, noticed antismoking advertising on the television**

Variables Used

j1, j4

## **Survey Questions**

*2003Q3 to present* 

J1. Please think back to the last 7 days. On average, how many hours per day did you… Watch television?

[Range 0.0–24.0]

- 97 Never watch TV
- −1 Don't know
- −2 Refused

# *2003Q3 to 2007Q4*

J4. In the past 30 days, how often have you noticed antismoking advertising or information on television? ELON NA

Stata Code

generate antismk\_tv =  $(j4 \ge 1 \& j4 \le 4)$ ; replace antismk  $tv = 0$  if  $j = 0$  |  $j = 1$ ;  $j = 1$ ;

Possible Responses

 $\overline{0}$  = Never noticed antismoking advertising or information on the television

1 = Has noticed antismoking advertising or information on the television

### **CULTURE Noticed Advertisements: Noticed cigarette or tobacco product advertisements or promotions at cultural events**

Variables Used  $i20$ 

# Survey Questions

*2003Q3 to 2006Q2* 

J20. In the past 30 days, how often have you noticed cigarettes or tobacco products being advertised or promoted in any of the following ways: at cultural events? ELON NA

Stata Code generate culture = 1 if ( $j20 \ge 1 \& j20 \le 4$ ); replace culture = 0 if  $i20 == 5$  |  $i20 == 6$ ;

### Possible Responses

 $0 =$  Has not noticed cigarette or tobacco product advertisements or promotions at cultural events

1 = Has noticed cigarette or tobacco product advertisements or promotions at cultural events

# **LEAFLETS Tobacco Product Advertisements and Promotions: Noticed by leaflet**

Variables Used j16

Survey Questions

*2003Q3 to 2004Q4*

J16. In the past 30 days, how often have you noticed cigarettes or tobacco products being advertised or promoted in any of the following ways: by leaflets? ELON NA

Stata Code generate leaflet = 1 if  $j16 \leq 4$ ; replace leaflet = 0 if  $116 == 5$ ; replace leaflet = . if  $116 == 116 < 0116 == 6$ ;

Possible Responses

 $0 =$  Has not noticed tobacco product advertisements or promotions by leaflets

1 = Has noticed tobacco product advertisements or promotions by leaflets

### **NETADS Tobacco Product Advertisements and Promotions: Noticed over the Internet**

Variables Used j17

# Survey Questions

*2003Q3 to 2006Q2*

J17. In the past 30 days, how often have you noticed cigarettes or tobacco products being advertised or promoted in any of the following ways: over the Internet? ELON NA

Stata Code generate netads = 1 if  $j17 \leq 4$ ; replace netads = 0 if  $i17 == 5$ ; replace netads = . if  $j17 == 1$   $j17 < 0$  |  $j17 == 6$ ;

Possible Responses

 $0 = Has$  not noticed tobacco product advertisements or promotions on the Internet

1 = Has noticed tobacco product advertisements or promotions on the Internet

# **SPORTS Tobacco Product Advertisements and Promotions: Noticed at sports events**

Variables Used J19

Survey Questions

*2003Q3 to 2006Q2* 

J19. In the past 30 days, how often have you noticed cigarettes or tobacco products being advertised or promoted in any of the following ways: at sports events? ELON NA

Stata Code generate sports =  $(i19 \ge 1 \& i19 \le 4);$ replace sports = . if  $(i19 \ge 7 \mid i19 \le 0)$ ;

Possible Responses  $0 =$  Has not noticed tobacco product advertisements or promotions at sports events 1 = Has noticed tobacco product advertisements or promotions at sports events

## **POSTERS**

## **Tobacco Product Advertisements and Promotions: Noticed on posters or billboards**

Variables Used j13

# Survey Questions

*2003Q3 to 2006Q2* 

J13. In the past 30 days, how often have you noticed cigarettes or tobacco products being advertised or promoted in any of the following ways: on posters or billboards? ELON NA

Stata Code generate posters = 1 if  $i13 \leq 4$ ; replace posters = 0 if  $i13 == 5$ ; replace posters = . if  $j13 == 1j13 < 0$  |  $j13 == 6$ ;

Possible Responses 0 = Has not noticed tobacco product advertisements or promotions on posters or billboards 1 = Has noticed tobacco product advertisements or promotions on posters or billboards

## **NEWSMAGS Tobacco Product Advertisements and Promotions: Noticed in newspapers or magazines**

Variables Used j14

Survey Questions

*2003Q3 to 2006Q2*

J14. In the past 30 days, how often have you noticed cigarettes or tobacco products being advertised or promoted in any of the following ways: in newspapers or magazines? ELON NA

Stata Code generate newsmags=1 if  $j14 \leq 4$ ; replace newsmags=0 if  $i14 = 5$ ; replace newsmags=. if  $j14 == 1$   $j14 < 0$  |  $j14 == 6$ ;

Possible Responses

 $0 =$  Has not noticed tobacco product advertisements or promotions in newspapers or magazines

1 = Has noticed tobacco product advertisements or promotions in newspapers or magazines

# **DANGER**

**Ads about Dangers of Secondhand Smoke: Has seen or heard ads about the dangers of secondhand smoke to children and adults** 

Variables Used  $i52$ 

Survey Questions *2003Q3 to 2007Q4, 2009Q1 to present*

J52. In the past 30 days, have you seen or heard advertisements about each of the following tobacco-related issues: The dangers of children and adults being around cigarette smoke? YNDKRF

Note: Wording change from "kids" to "children and adults" in 2005Q1.

Stata Code generate danger =  $j52 == 1$ ; replace danger = . if  $j52 == 0$ ;

Possible Responses

 $0 =$  Has not seen or heard ads about the dangers of children and adults being around cigarette smoke

1 = Has seen or heard ads about the dangers of children and adults being around cigarette smoke

#### **DEATH\_FAMILY Ads About Losing a Loved One: Has seen or heard ads about losing a loved one to a tobacco-related illness**

Variables Used  $i55$ 

**Survey Questions** *2003Q3 to 2007Q4, 2009Q1 to present*

J55. In the past 30 days, have you seen or heard advertisements about each of the following tobacco-related issues: Family members losing a loved one to a tobacco-related illness. YNDKRF

Stata Code

generate death  $f$ amily = j55 == 1; replace death family = . if (j55 == .| j55 < 0);

Possible Responses

- $0 =$  Has not seen or heard ads about losing a loved one to a tobacco-related illness
- 1 = Has seen or heard ads about losing a loved one to a tobacco-related illness

## **SMOKING\_MEDIA News Stories About Tobacco: Portrayed smoking negatively**

Variables Used

 $j12$ 

Survey Questions

*2003Q3 to 2007Q4*

J12. I'd now like you to think of any news stories about smoking that you may have noticed on TV, radio, or in the newspapers, in the past 30 days. In your opinion, how was smoking portrayed in these news stories?

- 1 Positively
- 2 Negatively
- 3 Neither positively or negatively
- 4 Both positively or negatively
- 5 Do not recall any news stories
- −1 Don't know
- −2 Refused

Stata Code

generate smoking media =  $(j12 == 2)$ ; replace smoking media = . if  $j12 < 1$  |  $j12 ==$  .;

Possible Responses

 $0 =$  News stories about tobacco on the TV, radio, or newspaper portrayed smoking positively, both positively and negatively, or neither positively or negatively  $1 =$ News stories about tobacco on the TV, radio, or newspaper portrayed smoking negatively